**=================================================================== Ex.No. :** 1 **Study of all SQL commands ===================================================================** DDL COMMANDS: SQL> CREATE TABLE STUDENT (Roll\_No Number(3),Name VARCHAR2(40)); Table created. SQL> ALTER TABLE STUDENT ADD Total NUMBER(3); Table altered. SQL> Desc student Name Null? Type ------------------------------- -------- ---- ROLL\_NO NUMBER(3) NAME VARCHAR2(40) TOTAL NUMBER(3) SQL> ALTER TABLE STUDENT ADD Compare VARCHAR2(4); Table altered. SQL> DESC STUDENT; Name Null? Type ------------------------------- -------- ---- ROLL\_NO NUMBER(3) NAME VARCHAR2(40) TOTAL NUMBER(3) GRADE VARCHAR2(2) COMPARE VARCHAR2(4) SQL> ALTER TABLE STUDENT DROP COLUMN COMPARE; Table altered. SQL> DESC STUDENT Name Null? Type ------------------------------- -------- ---- ROLL\_NO NUMBER(3) NAME VARCHAR2(40) TOTAL NUMBER(3) GRADE VARCHAR2(2)

**Thangavel Murugan** 1

SQL> RENAME STUDENT TO STUDENTDB;

Table renamed.

SQL> DESC STUDENTDB; Name Null? Type ------------------------------- -------- ---- ROLL\_NO NUMBER(3) NAME VARCHAR2(40) TOTAL NUMBER(3) GRADE VARCHAR2(2)

#### CONSTRAINTS:

SQL> alter table studentdb add primary key(roll\_no);

Table altered.

SQL> CREATE TABLE S1 (EMP\_ID NUMBER(3) not null);

Table created.

SQL> alter table s1 add emp\_sprno number(3);

Table altered.

SQL> alter table s1 add unique(emp\_sprno);

Table altered.

SQL> alter table s1 add (emp\_deptno number(3),emp\_seatno  $number(4)$ ;

Table altered.

SQL> alter table s1 add primary key (emp\_id);

Table altered.

SQL> desc s1 Name Null? Type ------------------------------- -------- ---- EMP\_ID NOT NULL NUMBER(3) EMP\_SPRNO NUMBER(3) EMP\_DEPTNO NUMBER(3) EMP\_SEATNO NUMBER(4)

SQL> create table sub (sub\_no number(5) not null,sub\_name varchar2(10) unique,no\_periods number(3) Check (no\_periods between 30 and 50), stud\_id number(3) references studentdb (roll\_no)); Table created. SQL> desc sub Name Null? Type ------------------------------- -------- ---- SUB\_NO NOT NULL NUMBER(5) SUB\_NAME VARCHAR2(10) NO\_PERIODS NUMBER(3) STUD\_ID NUMBER(3) SQL> INSERT INTO SUB VALUES (6,'WEB',7,53); INSERT INTO SUB VALUES (6,'WEB',7,53) \* ERROR at line 1: ORA-02290: check constraint (EXAM70.SYS\_C006136) violated SQL> INSERT INTO SUB VALUES (6,'WEB',45,57); INSERT INTO SUB VALUES (6,'WEB',45,57) \* ERROR at line 1: ORA-00001: unique constraint (EXAM70.SYS\_C006137) violated SQL> INSERT INTO SUB VALUES (8,'DS',49,63); INSERT INTO SUB VALUES (8,'DS',49,63) \* ERROR at line 1: ORA-02291: integrity constraint (EXAM70.SYS\_C006138) violated parent key not found DML COMMANDS: SQL> INSERT INTO SUB VALUES (6,'WEB',45,53); 1 row created. SQL> INSERT INTO STUDENTDB VALUES (53, 'THANGAVEL',99,'S'); 1 row created. SQL> INSERT INTO STUDENTDB VALUES (62, 'PALANI MURUGAN',98,'S'); 1 row created.

**Thangavel Murugan** 3

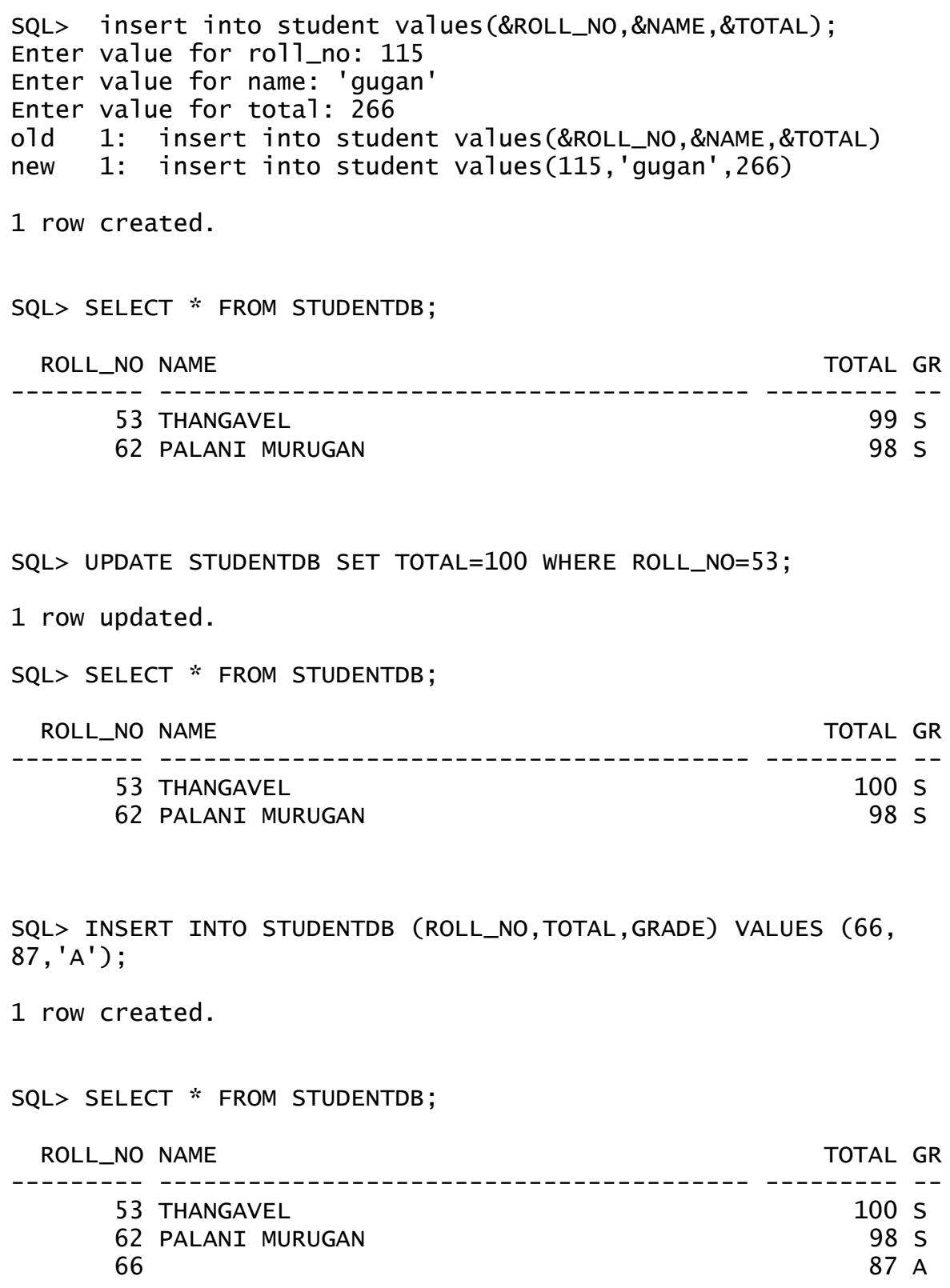

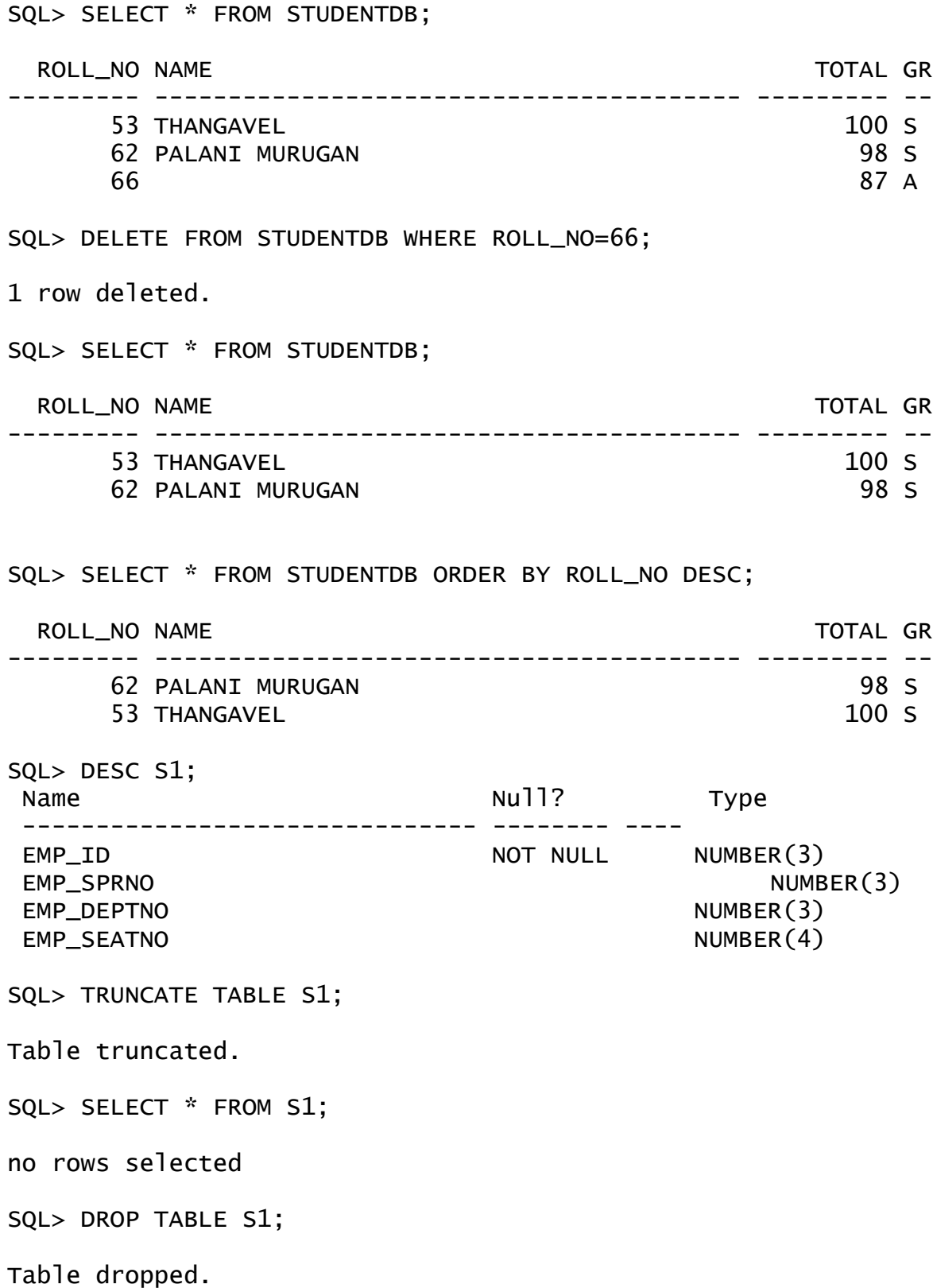

SQL> select \* from tab;

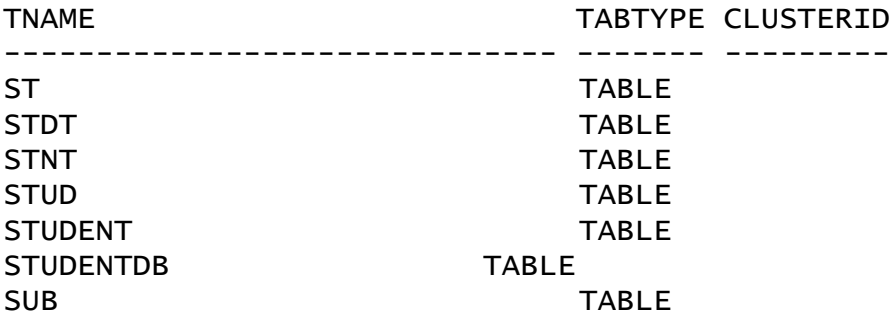

7 rows selected.

#### DQL COMMANDS:

SQL> create table STUDENTDATABASE as (select \* from STUDENTDB);

Table created.

SQL> select \* from STUDENTDATABASE;

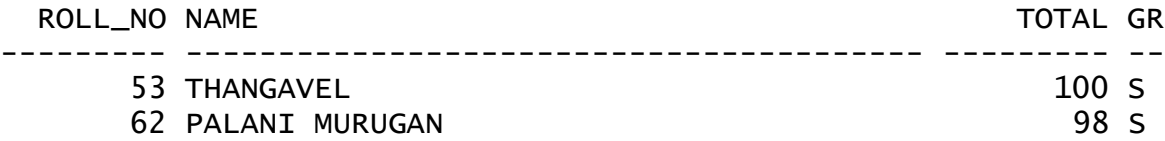

SQL> create table STUDENTDB1 ( NAME ) as (select name from STUDENTDATABASE);

Table created.

SQL> DESC STUDENTDB1 Name Null? Type ------------------------------- -------- ---- NAME VARCHAR2(40)

SQL> SELECT \* FROM STUDENTDB1;

NAME

----------------------------------------

THANGAVEL PALANI MURUGAN

SQL> CREATE TABLE STUDENTDB2 as ( select \* from STUDENTDB1 where name = 'Thangavel' );

Table created.

**Thangavel Murugan** 6

SQL> insert into STUDENTDATABASE (select \* from STUDENT where Stud\_name='kala');

1 row created.

SQL> select stud\_name name from student;

NAME

--------------------------------------------------

kala yalinee nathiya

#### TCL COMMANDS:

SQL> savepoint g;

Savepoint created.

SQL> CREATE TABLE STUDENT (Roll\_No Number(3), Name VARCHAR2(40));

Table created.

SQL> ALTER TABLE STUDENT ADD Total NUMBER(3);

Table altered.

SQL> insert into student values (112, 'Thangavel' ,100);

1 row created.

SQL> update student set total=200 where Roll\_no=112;

1 row updated.

SQL> rollback;

Rollback complete.

SQL> select \* from student;

no rows selected

SQL> insert into student values (112, 'Thangavel' ,100);

1 row created.

SQL> update student set total=200 where Roll\_no=112;

1 row updated.

SQL> commit;

Commit complete.

SQL> select \* from student;

 ROLL\_NO NAME TOTAL --------- ---------------------------------------- --------- 112 Thangavel 200

#### MATHEMATICAL FUNCTIONS:

SQL> select abs(-9.456) from dual; ABS(-9.456) ----------- 9.456 SQL> select ceil(9.6767676) from dual; CEIL(9.6767676) --------------- 10 SQL> select floor(6.5646456456456) from dual; FLOOR(6.5646456456456) ----------------------  $\sim$  6 SQL> select mod(5,9) from dual; MOD(5,9) --------- 5

#### **CS5157** Database & Web Technology Laboratory

```
SQL> select power(10,9) from dual;
POWER(10,9)
-----------
   1.000E+09
SQL> select sqrt(6) from dual;
  SORT(6)---------
2.4494897
SQL> select trunc(66.985354,3) from dual;
TRUNC(66.985354,3)
------------------
             66.985
SQL> select trunc(66.985354,2) from dual;
TRUNC(66.985354,2)
------------------
              66.98
SQL> select round(5.15456) from dual;
ROUND(5.15456)
--------------
 5
SQL> select round(5.8333) from dual;
ROUND(5.8333)
-------------
 6
SQL> select sin(56) from dual;
  SIN(56)
---------
 -.521551
SQL> select sin(30) from dual;
   SIN(30)
---------
-.9880316
```

```
SQL> select cos(60/360) from dual;
COS(60/360)
-----------
   .98614323
SQL> select tan(100) from dual;
 TAN(100)
---------
-.5872139
SQL> select log(10,2) from dual;
LOG(10, 2)---------
    .30103
```
#### STRING FUNCTIONS:

```
SQL> select lower('PALANI') from dual;
LOWER(
------
palani
SQL> select upper('Thangavel') from dual;
UPPER('TH
---------
THANGAVEL
SQL> select rpad('Thangam',10,'ME') from dual;
RPAD('THAN
----------
ThangamMEM
SQL> select lpad('Thangam',10,'ME') from dual;
LPAD('THAN
----------
MEMThangam
```

```
SQL> select ASCII(65) from dual;
ASCII(65)---------
        54
SQL> select chr(78) from dual;
C
-
N
SQL> select translate('Prlani','r','a') from dual;
TRANSL
------
Palani
SQL> select initcap('thangam') from dual;
INITCAP
-------
Thangam
SQL> select length('Thangavel') from dual;
LENGTH('THANGAVEL')
-------------------
 9
SQL> select substr('Thangavel',3,5) from dual;
SUBST
-----
angav
SQL> select ltrim('Thangavel','a') from dual;
LTRIM('TH
---------
Thangavel
SQL> select ltrim('Thangavel','T') from dual;
LTRIM('T
--------
hangavel
```

```
SQL> select rtrim('Thangavel','l') from dual;
RTRIM('T
--------
Thangave
SQL> select instr('Thanagvel','a',1) from dual;
INSTR('THANAGVEL','A',1)
------------------------
 3
SQL> select instr('Thanagvel','a',4) from dual;
INSTR('THANAGVEL','A',4)
------------------------
5 5 5 5 5 6 5 6 5 6 5
```
#### DATE FUNCTIONS:

SQL> select sysdate from dual; **SYSDATE** --------- 03-FEB-11 SQL> select add\_months('03-FEB-1999',12) from dual; ADD\_MONTH --------- 03-FEB-00 SQL> select last\_day('7-JUN-00') from dual; LAST\_DAY( --------- 30-JUN-00 SQL> select next\_day('30-JUN-11','sunday') from dual; NEXT\_DAY( --------- 03-JUL-11

```
SQL> select least('30-MAR-11','31-AUG-11') from dual;
LEAST('30
---------
30-MAR-11
SQL> select greatest('30-MAR-11','31-AUG-11') from dual;
GREATEST(
---------
31-AUG-11
SQL> select months_between('3-FEB-11',sysdate) from dual;
MONTHS_BETWEEN('3-FEB-11',SYSDATE)
----------------------------------
<u>0</u>
```
#### MISCELLANEOUS FUNCTIONS:

SQL> select dump('USER') from dual; DUMP('USER') ------------------------- Typ=96 Len=4: 85,83,69,82 SQL> select user from dual; USER ------------------------------ EXAM70 SQL> select uid from dual; UID --------- 193

#### GROUP BY FUNCTIONS:

SQL> create table smarks (st\_no number(4),marks number(3));

Table created.

#### **CS5157** Database & Web Technology Laboratory

SQL> insert into smarks values(&ST\_NO,&MARKS); Enter value for st\_no: 112 Enter value for marks: 89 old 1: insert into smarks values(&ST\_NO,&MARKS) new 1: insert into smarks values(112,89) 1 row created. SQL> insert into smarks values(&ST\_NO,&MARKS); Enter value for st\_no: 113 Enter value for marks: 18 old 1: insert into smarks values(&ST\_NO,&MARKS) new 1: insert into smarks values(113,18) 1 row created. SQL> insert into smarks values(&ST\_NO,&MARKS); Enter value for st\_no: 114 Enter value for marks: 78 old 1: insert into smarks values(&ST\_NO,&MARKS) new 1: insert into smarks values(114,78) 1 row created. SQL> SELECT \* FROM SMARKS; ST\_NO MARKS --------- --------- 112 89 113 18 114 78 SQL> select max(marks) from smarks; MAX(MARKS) ---------- 89 SQL> select min(marks) from smarks; MIN(MARKS) ---------- 18

```
SQL> select avg(marks) from smarks;
AVG(MARKS)
----------
61.666667
SQL> select sum(marks) from smarks;
SUM(MARKS)
----------
        185
SQL> select count(marks) from smarks;
COUNT(MARKS)
------------
 3
SQL> select count(*) from smarks;
COUNT(*)
---------
         3
```
#### ARITHMETIC OPERATORS:

```
SQL> select (4+5) from dual;
    (4+5)
---------
         9
SQL> select (4-2) from dual;
   (4-2)---------
         2
SQL> select (4*5) from dual;
    (4*5)
---------
        20
```
#### **CS5157** Database & Web Technology Laboratory

SQL> select (8/2) from dual; (8/2) --------- 4

#### COMPARISION OPERATORS:

SQL> select \* from smarks where st\_no=112; ST\_NO MARKS --------- --------- 112 89 SQL> select \* from smarks where marks !=100; ST\_NO MARKS --------- --------- 112 89 113 18 114 78 SQL> select \* from smarks where marks<>100; ST\_NO MARKS --------- --------- 112 89 113 18 114 78 SQL> select \* from smarks where marks>=78; ST\_NO MARKS --------- --------- 112 89 114 78 SQL> select \* from smarks where marks<=78; ST\_NO MARKS --------- --------- 113 18 114 78

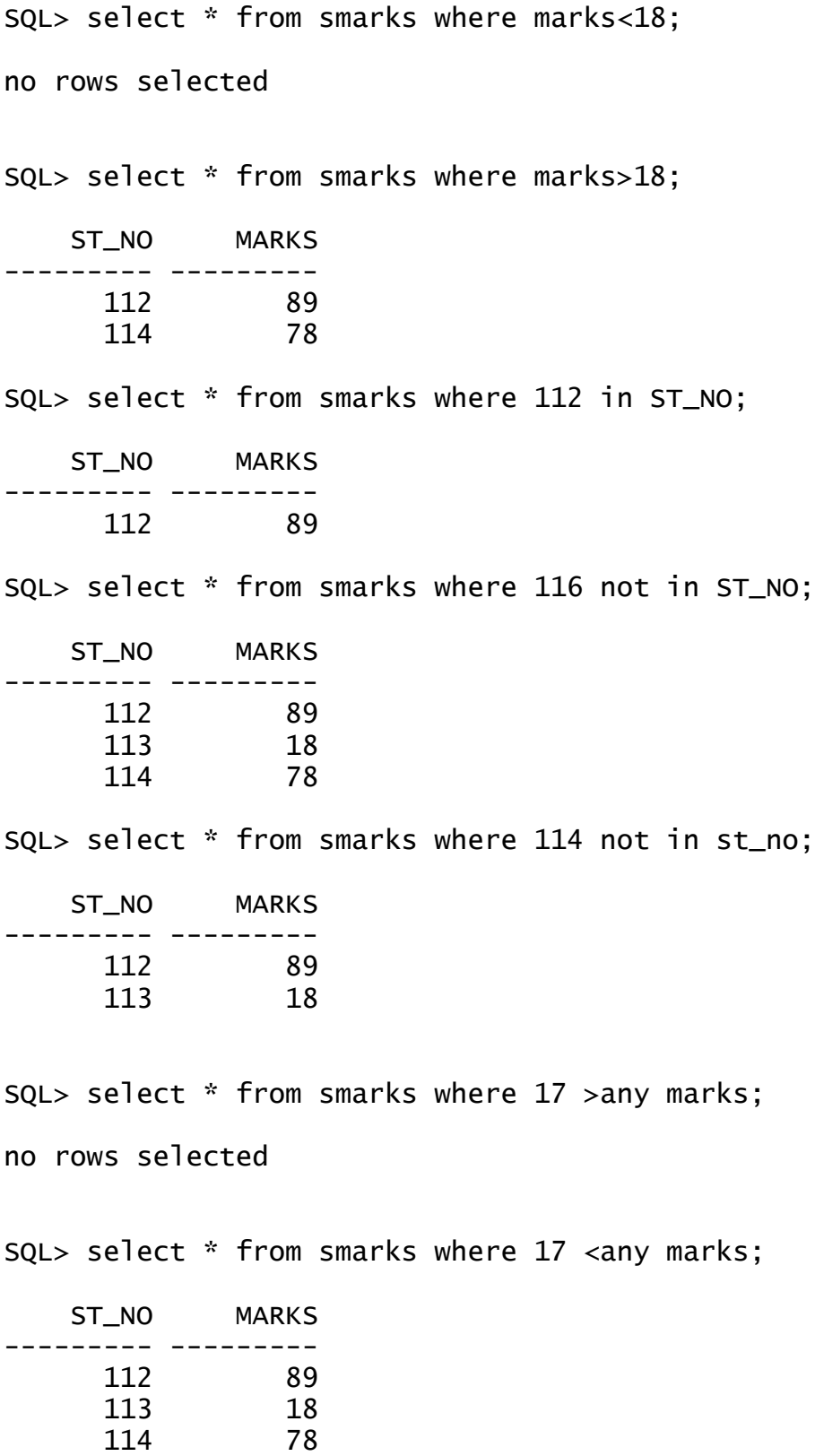

## **CS5157** Database & Web Technology Laboratory

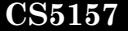

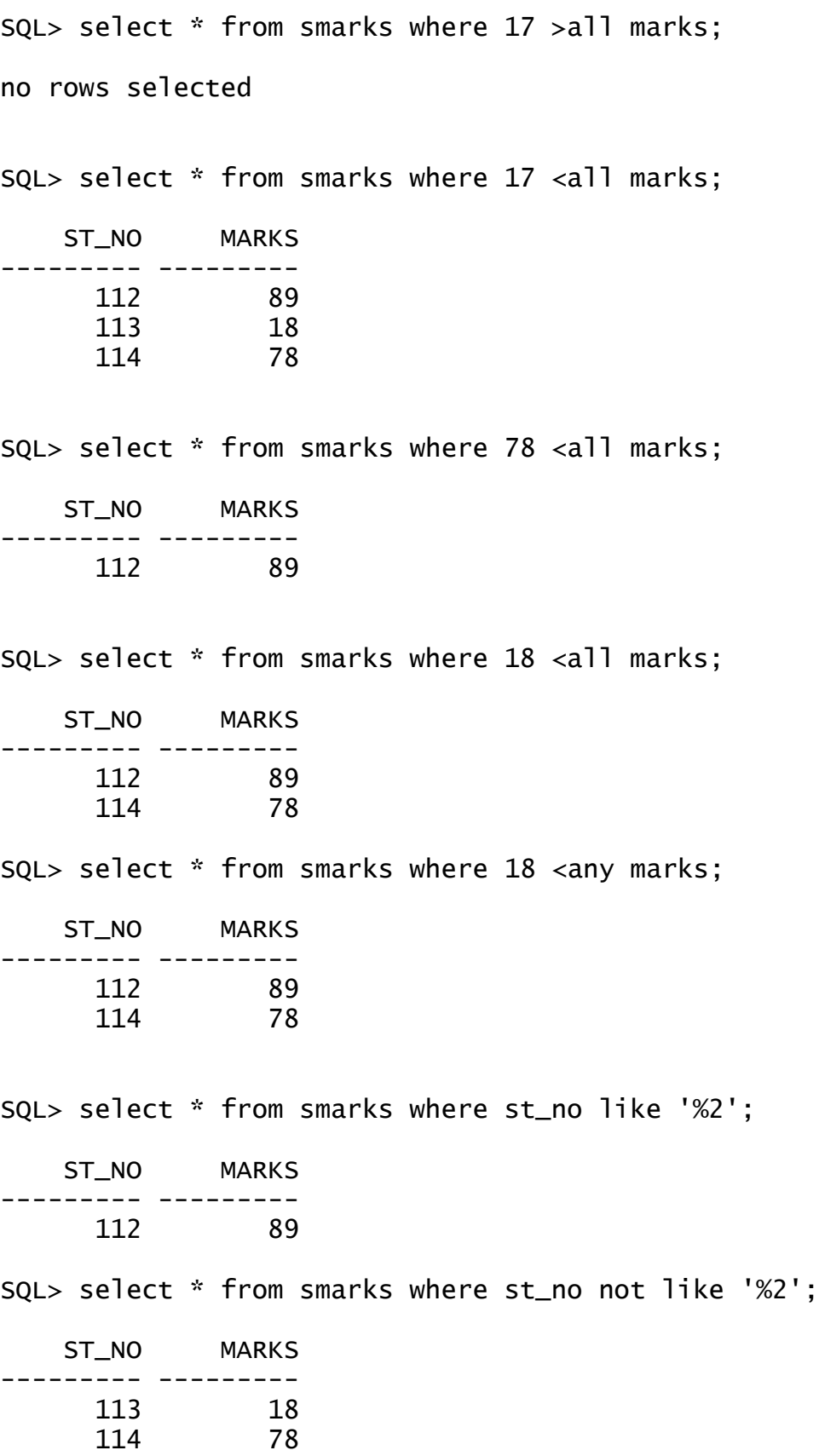

SQL> select \* from smarks where marks between 1 and 70;

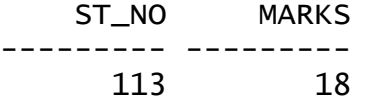

SQL> insert into smarks values(&ST\_NO,&MARKS); Enter value for st\_no: 116 Enter value for marks: NULL old 1: insert into smarks values(&ST\_NO,&MARKS) new 1: insert into smarks values(116,NULL)

1 row created.

SQL> select \* from smarks where marks is null;

 ST\_NO MARKS --------- --------- 116

SQL> select \* from smarks where marks is NOT NULL;

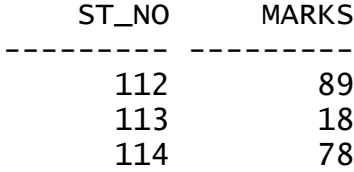

SQL> select \* from smarks where exists(select marks from smarks);

 ST\_NO MARKS --------- --------- 112 89 113 18 114 78 116

SQL> select \* from smarks where not exists(select marks from smarks);

no rows selected

**Thangavel Murugan** 19

#### LOGICAL OPERATORS:

SQL> select \* from smarks where (marks>17 and marks<78); ST\_NO MARKS --------- --------- 113 18 SQL> select \* from smarks where (marks=17 or marks=18); ST\_NO MARKS --------- --------- 113 18 SQL> select \* from smarks where (not marks=90); ST\_NO MARKS --------- --------- 112 89 113 18 114 78 SET OPERATORS: SQL> select \* from emp; EMP\_ID --------- 1 2 3 4 5 6 6 rows selected. SQL> select \* from emp1; EMP\_ID --------- 1 3 5 7 9 10

6 rows selected.

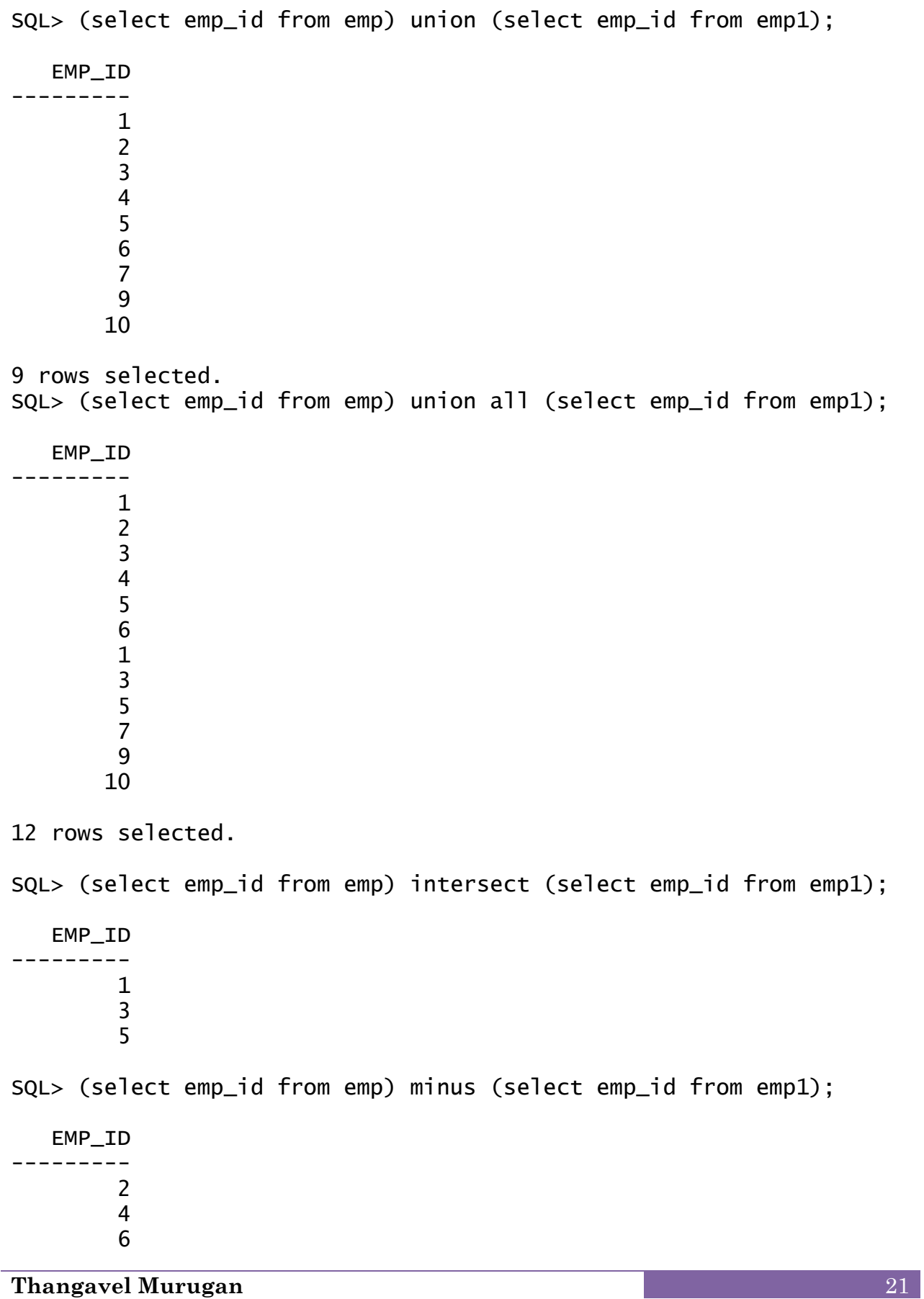

=====================================================================================

### **Ex.No. :** 2 **Implement the concept of Normalization**

**===================================================================**

### **FIRST NORMAL FORMS**

SQL> CREATE TABLE EMPLOYEES (ENO NUMBER (5), ENAME VARCHAR (15), EADD VARCHAR (15), SAL NUMBER (10));

TABLE CREATED.

SQL> CREATE TABLE EN1 AS SELECT ENO, ENAME, SAL FROM EMPLOYEES; TABLE CREATED.

SQL> ALTER TABLE EN1 ADD PRIMARY KEY (ENO); TABLE ALTERED.

SQL> CREATE TABLE EN2 AS SELECT ENO, EADD FROM EMPLOYEES; TABLE CREATED.

SQL> ALTER TABLE EN2 ADD FOREIGN KEY (ENO) REFERENCES EN1 (ENO); TABLE ALTERED.

**Employee**

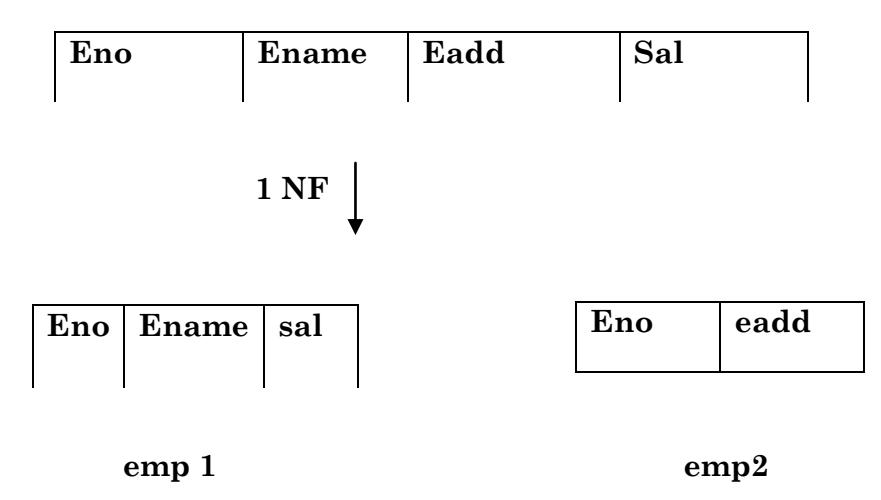

### **SECOND NORMAL FORM**

SQL> CREATE TABLE EMPPROJECT(ENO NUMBER(5),ENAME VARCHAR(10),PNO NUMBER(5),PNAME VARCHAR(10),HOURS NUMBER(5));

TABLE CREATED.

SQL> CREATE TABLE EP1 AS SELECT ENO, ENAME FROM EMPPROJECT; TABLE CREATED.

SQL> ALTER TABLE EP1 ADD PRIMARY KEY (ENO);

TABLE ALTERED.

SQL> CREATE TABLE EP2 AS SELECT PNO, PNAME FROM EMPPROJECT; TABLE CREATED.

SQL> ALTER TABLE EP2 ADD PRIMARY KEY (PNO);

TABLE ALTERED.

SQL> CREATE TABLE EP3 AS SELECT ENO, PNO, HOURS FROM EMPPROJECT; TABLE CREATED.

SQL> ALTER TABLE EP3 ADD CONSTRAINT E3 PRIMARY KEY (ENO); TABLE ALTERED.

SQL> ALTER TABLE EP3 ADD CONSTRAINT E4 UNIQUE (PNO); TABLE ALTERED.

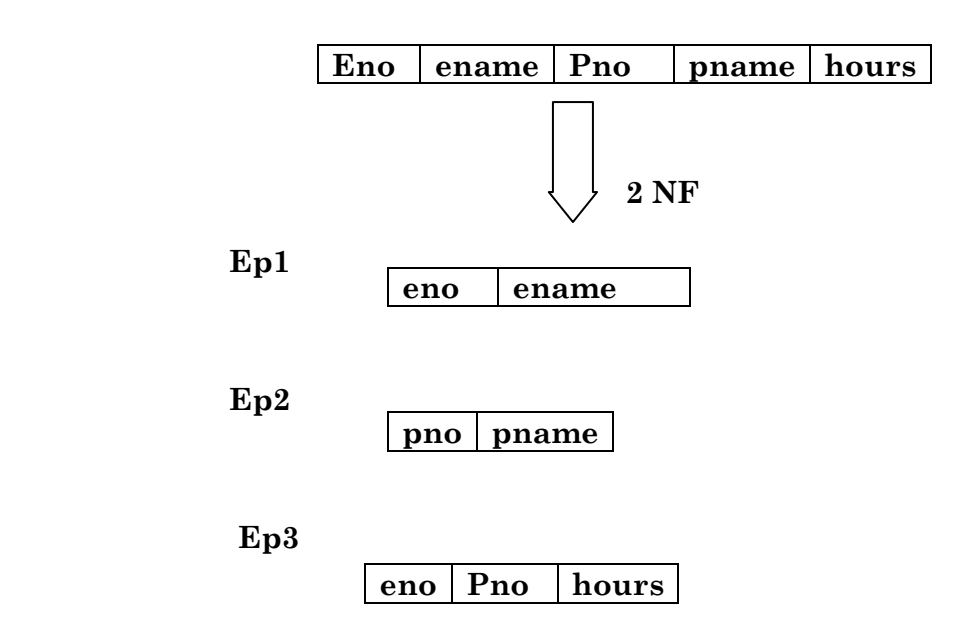

### **THIRD NORMAL FORMS**

SQL> CREATE TABLE EMPDEPT(ENO NUMBER(5),ENAME VARCHAR(10),SAL NUMBER(10),DNO NUMBER(5),DNAME VARCHAR(10));

TABLE CREATED.

SQL> CREATE TABLE ED1 AS SELECT ENO, ENAME, SAL, DNO FROM EMPDEPT;

TABLE CREATED.

SQL> ALTER TABLE ED1 ADD PRIMARY KEY (ENO);

TABLE ALTERED.

SQL> CREATE TABLE ED2 AS SELECT DNO, DNAME FROM EMPDEPT; TABLE CREATED.

SQL> ALTER TABLE ED2 ADD PRIMARY KEY (DNO);

TABLE ALTERED.

SQL> ALTER TABLE ED1 ADD FOREIGN KEY (DNO) REFERENCES ED2(DNO); TABLE ALTERED.

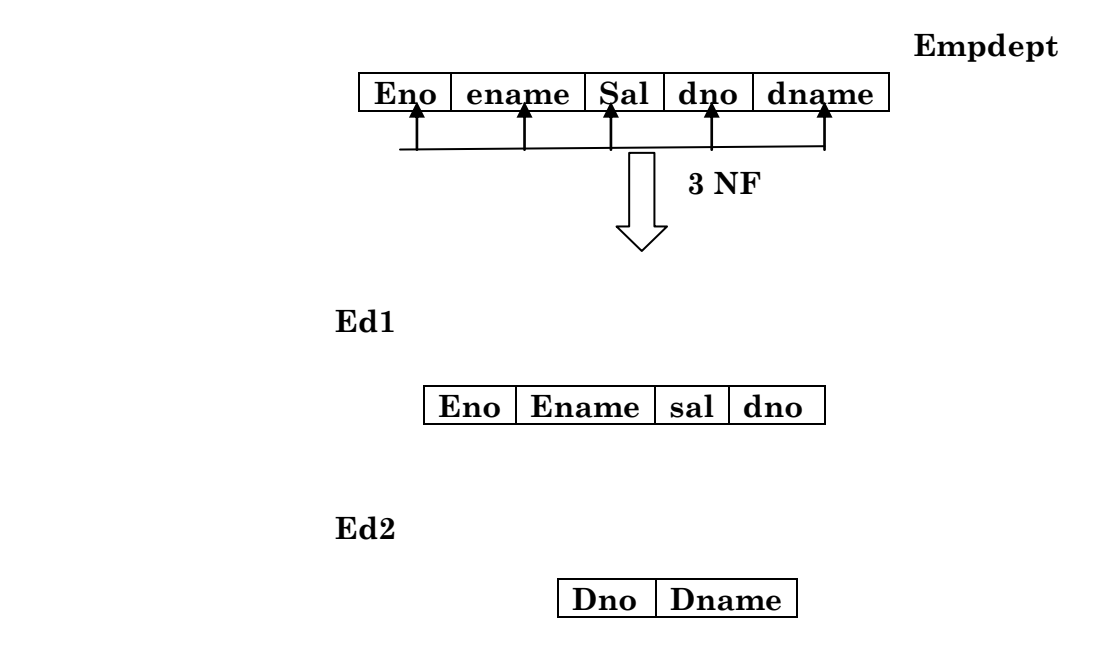

# **Ex.No. : 3** Implement the inventory control system with a reorder level. **===================================================================**

**===================================================================**

SQL> create table BookStock(Bno number(3),Bname varchar2(15),Bauthor varchar2(15),CopAvail number(6),Ucost number(6)) ; Table created.

SQL> desc BookStock;

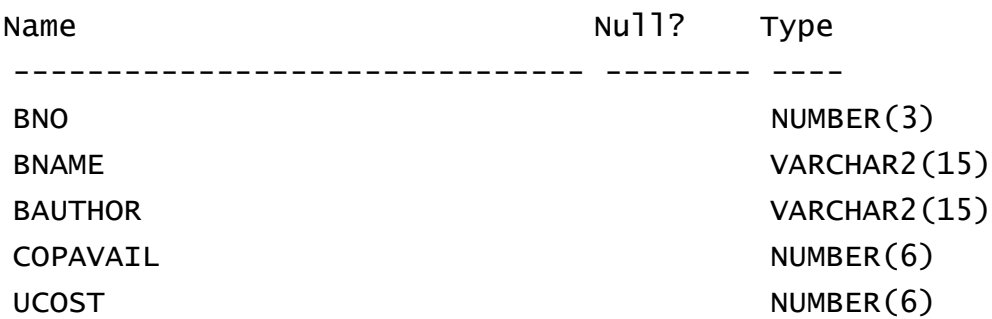

SQL> create table invent(Bno number(3),Bname varchar2(15),Bauthor varchar2(15), Copies number $(6)$ , Tamt number $(6)$ ;

Table created.

SQL> ed Insert3

SQL> get Insert3

1 declare

2 begin

3 insert into BookStock values

('&BookNo','&Bname','&Bauthor','&copies','&UnitCost');

4\* end;

#### $SQL$ >/

Enter value for bookno: 101 Enter value for bname: C++ Enter value for bauthor: Suresh Enter value for copies: 7 Enter value for unitcost: 100 old 3: insert into BookStock values('&BookNo','&Bname','&Bauthor','&copies','&UnitCost'); new 3: insert into BookStock values('101','C++','Suresh','7','100'); PL/SQL procedure successfully completed.

 $SQL$ 

Enter value for bookno: 102 Enter value for bname: JAVA Enter value for bauthor: Gold Enter value for copies: 10 Enter value for unitcost: 150 old 3: insert into BookStock values('&BookNo','&Bname','&Bauthor','&copies','&UnitCost'); new 3: insert into BookStock values('102','JAVA','Gold','10','150'); PL/SQL procedure successfully completed.  $SQL>$ / Enter value for bookno: 103 Enter value for bname: WBT Enter value for bauthor: Chellamal Enter value for copies: 12 Enter value for unitcost: 500 old 3: insert into BookStock values('&BookNo','&Bname','&Bauthor','&copies','&UnitCost'); new 3: insert into BookStock values('103','WBT','Chellamal','12','500'); PL/SQL procedure successfully completed.

SQL> select \* from BookStock;

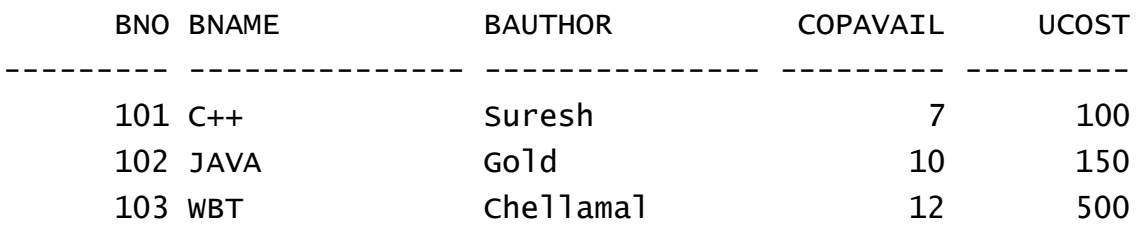

- SQL> SET SERVEROUTPUT ON;
- SQL> ed Proc2
- SQL> get Proc2
	- 1 declare
- 2 b varchar $2(15)$ ;
- 3 n number(3);
- 4 l number(3);
- 5 t number(6);
- $6$  a number $(6)$ ;
- 7 Brecord BookStock%rowtype;
- 8 cursor c is select \* from BookStock;
- 9 begin
- 10 l:=0;
- 11 open c;
- 12 loop
- 13 fetch c into Brecord;
- 14 exit when c%notfound;
- 15 b:='&BookName';
- 16 if(Brecord.Bname=b)then
- 17 l:=1;
- 18 n:=&No\_of\_copies\_reqd;
- 19 if(Brecord.CopAvail>n)then
- 20 t:=Brecord.CopAvail-n;
- 21 a:=Brecord.Ucost\*n;
- 22 update BookStock set CopAvail=t where Bname=b;
- 23 insert into invent values(Brecord.Bno,Brecord.Bname,
- 24 Brecord.Bauthor,n,a);
- 25 else
- 26 dbms\_output.put\_line('Books not available');
- 27 end if;
- 28 end if;
- 29 end loop;
- 30 close c;
- 31 if l=0 then
- 32 dbms\_output.put\_line('Invalid Book name');
- 33 end if;
- 34\* end;

#### $SQL$ >/

Enter value for bookname: C++ old 15: b:='&BookName'; new 15: b:='C++'; Enter value for no\_of\_copies\_reqd: 2 old 18: n:=&No\_of\_copies\_reqd; new 18: n:=2; PL/SQL procedure successfully completed.

#### $SQL$ >/

Enter value for bookname: JAVA old 15: b:='&BookName'; new 15: b:='JAVA'; Enter value for no\_of\_copies\_reqd: 3 old 18: n:=&No\_of\_copies\_reqd; new 18: n:=3; PL/SQL procedure successfully completed. SQL> select \* from BookStock;

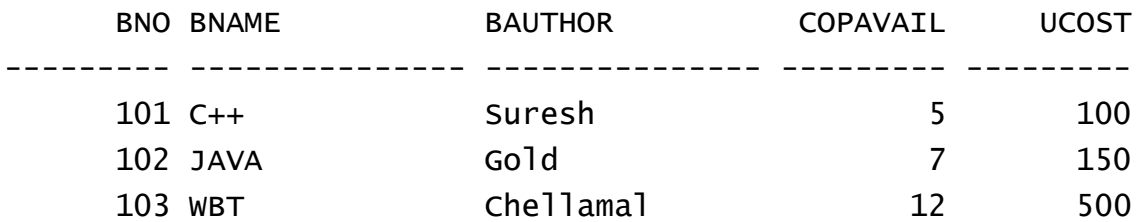

SQL> Select \* from invent;

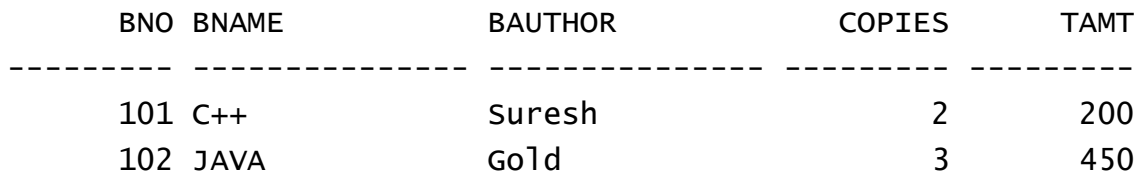

SQL> select Bno,Bname from BookStock where copavail<8;

 BNO BNAME --------- --------------- 101 C++ 102 JAVA

### **Ex.No.:** 4 **Develop a package for a bank to maintain its customer details**

**===================================================================**

===================================================================

SQL> create table bankmaster( accno number(15), accname varchar2(20), address varchar2(20), Balance number(10)); Table created.

SQL> desc bankmaster;

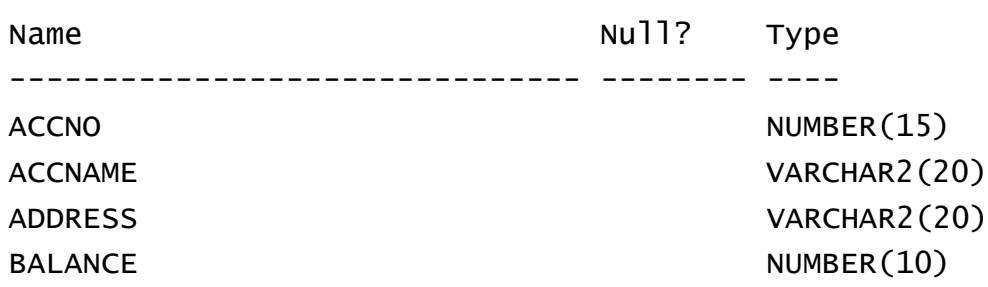

SQL> create table trans(accno number(15), accname varchar2(20), transdate date, transtype varchar2(1), amt number(10)); Table created.

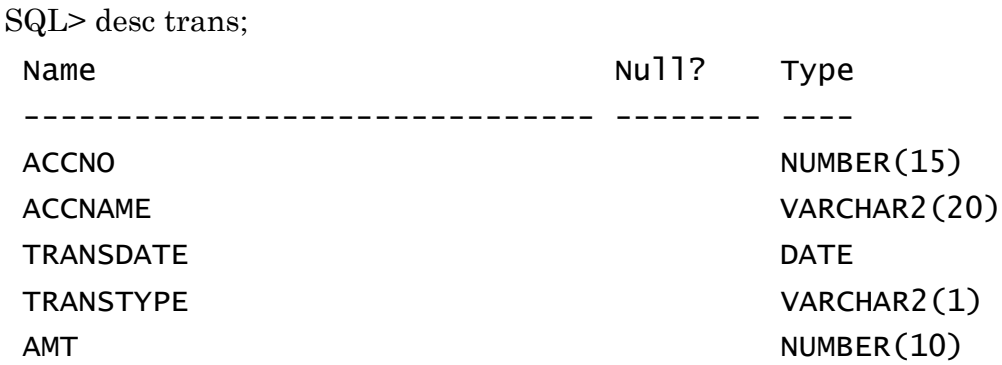

SQL> set serveroutput on; SQL> ed Proc3 SQL> get proc3

- 1 create or replace procedure custadd(x1 number, x2 varchar, x3 varchar, x4 number)
- 2 acno number;
- 3 acname varchar2(20);
- 4 add varchar2(20);
- 5 bal number;
- 6 begin
- 7 acno:= x1;
- 8 acname:=x2;
- 9 add:=x3;
- 10 bal:=x4;
- 11 insert into bankmaster values(acno,acname,add,bal);
- 12 dbms\_output.put\_line('Record Inserted');
- $13*$  end;

 $SQL>$ /

Procedure created.

SQL> exec custadd(8080,'GOLD','Trichy',5000);

Record Inserted

PL/SQL procedure successfully completed.

SQL> exec custadd(8081,'SURESH','Salem',10000);

Record Inserted

PL/SQL procedure successfully completed.

SQL> exec custadd(8082,'PROX','Erode',7000); Record Inserted

PL/SQL procedure successfully completed.

SQL> select \* from bankmaster;

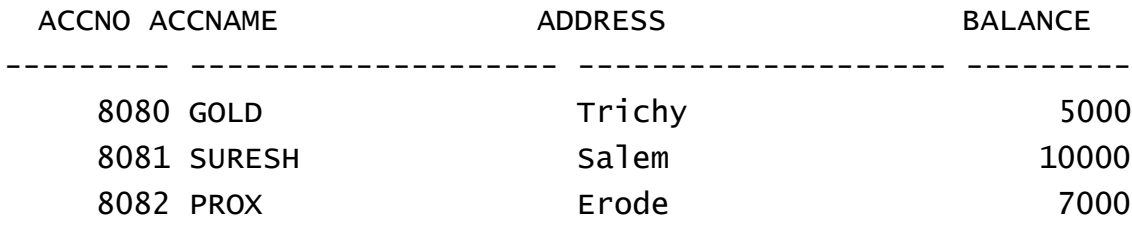

#### SQL> ed Proc4

 $SQL>$ /

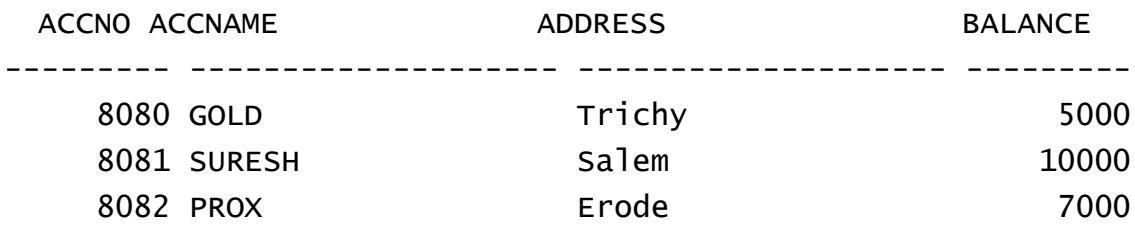

#### SQL> get Proc4

- 1 create or replace procedure custdelete( x number) as
- 2 acno number(10);
- 3 begin
- 4 acno:=x;
- 5 delete from bankmaster where accno = acno;
- 6 delete from bankmaster where accno = acno;
- 7 dbms\_output.put\_line('Record Deleted');
- 8\* end;

 $SQL>$ /

Procedure created.

SQL> exec custdelete(8080);

Record Deleted

PL/SQL procedure successfully completed.

SQL> ed Proc5

SQL> get Proc5

- 1 create or replace procedure custtrans( x1 number, x2 varchar2, x3 number) as
- 2 acno number(15);
- 3 actype varchar2(20);
- 4 bal number(10);
- 5 taccno number(15);
- 6 taccname varchar2(20);
- 7 tbalance number(10);
- 8 tdate date;
- 9 begin
- 10 acno:=x1;
- 11 actype:=x2;
- 12 bal:=x3;

13 select accno,accname,balance into taccno,taccname,tbalance from bankmaster where  $aceno = aeno;$ 

- 14 if SQL%FOUND then
- 15 dbms\_output.put\_line('Record Found');
- 16 tdate:=sysdate;
- 17 if actype  $=$  'D' then
- 18 insert into trans values(taccno,taccname,tdate,actype,bal);
- 19 update bankmaster set balance = tbalance + bal where accno=acno;
- 20 else
- 21 insert into trans values(taccno,taccname,tdate,actype,bal);
- 22 update bankmaster set balance = tbalance bal where accno=acno;
- 23 end if;
- 24 else
- 25 dbms\_output.put\_line('No Record Not Found');
- 26 end if;
- 27\* end;

 $\mathrm{SQL}$  /

Procedure created.

SQL> exec custtrans(8081,'D',2000);

Record Found

PL/SQL procedure successfully completed.

SQL> select \* from trans;

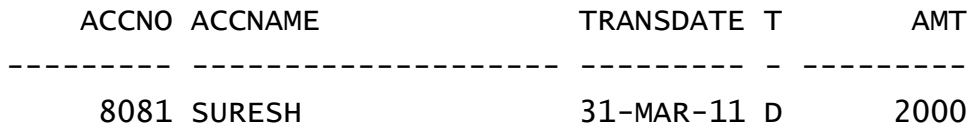

SQL> exec custtrans(8082,'W',2000); Record Found

PL/SQL procedure successfully completed.

SQL> select \* from trans;

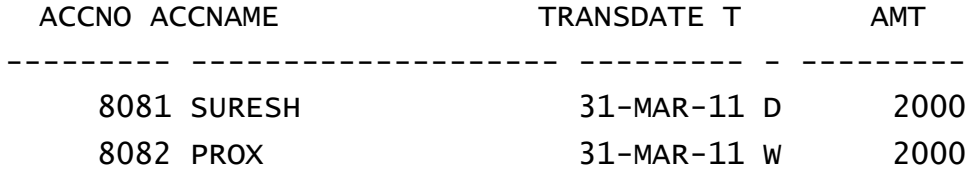

SQL> select \* from bankmaster;

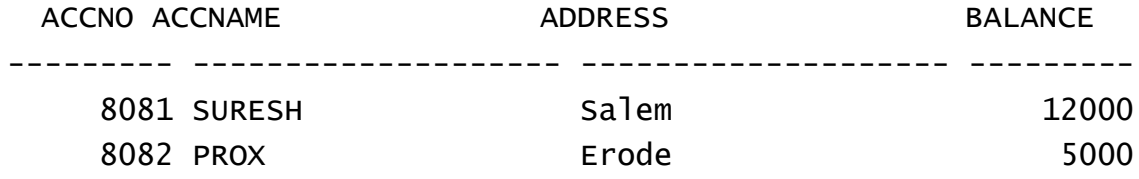

**===================================================================**

**Ex.No. : 5 Develop a package for the payroll of a company.**

**===================================================================**

SQL> ed table

SQL> get table

line 1 truncated.

 1\* Create Table employeedb( ID Number(3) , Name Varchar2(10), Category Varchar2(1), BasicSalary

 $SQL>$ /

Table created.

SQL> desc employeedb

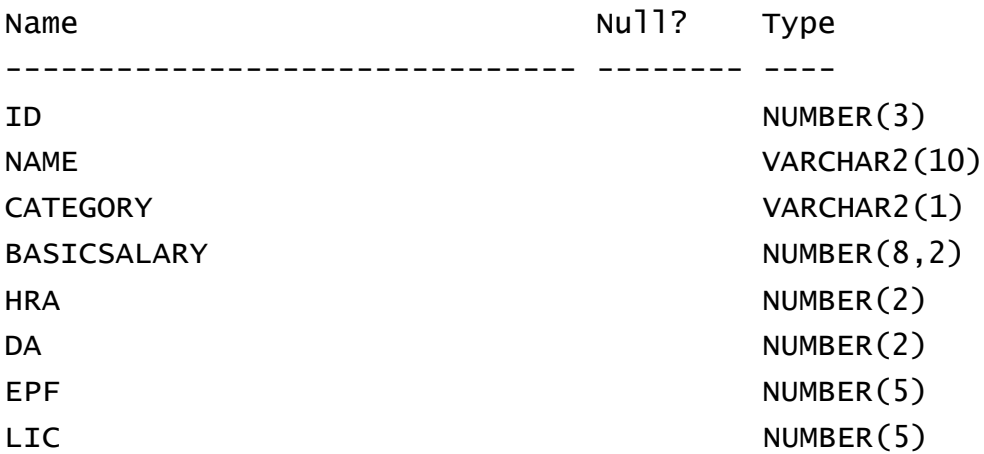

SQL> ed Insert1 SQL> GET iNSERT1

line 1 truncated.

1\* Insert Into employeedb Values( 101, 'GOLD','T', 8000, 10, 15, 1000 , 500 )

 $SQL$ >/

1 row created.

**Thangavel Murugan** 36

SQL> ed Insert2

SQL> get Insert2

line 1 truncated.

1\* Insert Into employeedb Values( 102, 'Suresh','N',10000, 10, 15, 800 , 600 )

 $SQL>$ /

1 row created.

SQL> select \* from employeedb;

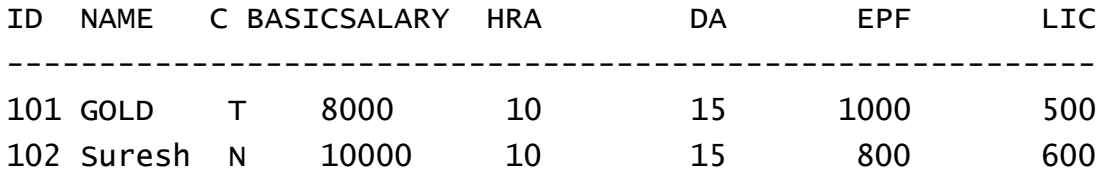

SQL> ed table2;

SQL> get table2;

line 1 truncated.

 1\* Create Table PayMent( ID Number(3), Name Varchar2(10), GrossSalary Number(10,2), NetSalary Numb

 $SQL>$ /

Table created.

SQL> desc PayMent

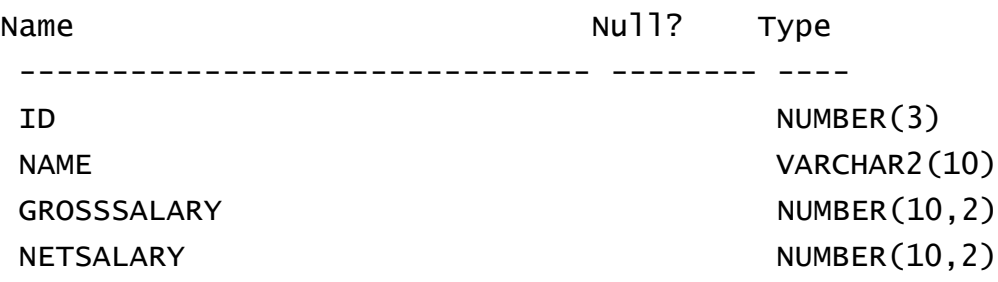

```
SQL> Select * from PayMent;
```
no rows selected

SQL> ed Proc1

SQL> get Proc1;

- 1 Create or Replace Procedure PayRoll( X Number) As
- 2 PName Varchar2(10);
- 3 PID Number(3);
- 4 PHRA Number(2) := 0;
- 5 PDA Number(2) := 0;
- 6 PEPF Number(5) := 0;
- 7 PLIC Number(5) := 0;
- 8 PBasicSalary Number(8,2) :=0;
- 9 PGrossSal Number $(10,2) := 0$ ;
- 10 PNetSal Number(10,2) := 0;
- 11 Begin
- 12  $PID := X;$
- 13 Select Name, BasicSalary, HRA, DA, EPF, LIC
- 14 Into PName, PBasicSalary, PHRA, PDA, PEPF, PLIC
- 15 from employeedb Where ID = PID;
- 16 PGrossSal := PBasicSalary + (PBasicSalary \* (PHRA  $/ 100$ ) +
- 17 (PBasicSalary \*(PDA / 100) );
- 18 PNetSal  $:=$  PGrossSal (PEPF + PLIC);
- 19 Insert Into payment Values( PID, PName, PGrossSal, PNetSal );
- 20\* End;
- $SQL$

Procedure created.

SQL> Select \* from PayMent; no rows selected

SQL> EXEC PayRoll(101);

PL/SQL procedure successfully completed.

SQL> EXEC PayRoll(102);

PL/SQL procedure successfully completed.

SQL> Select \* from PayMent;

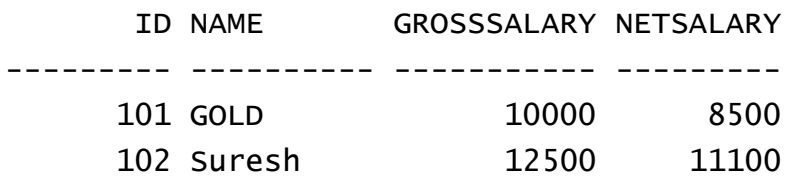

===============

**Ex.No.:** 6 **Designing a web site using HTML– DHTML and Client side scripting. ===================================================================**

```
//------home.html-----
```
<html>

<head> <title> My India </title> </head>

<body bgcolor="Pink">

<img src="header.jpg"/>

<hr NOSHADE SIZE=10/>

<table>

 $<$ tr $>$ 

 $<$ td $>$ 

<h4> <center> <marquee WIDTH=100% BEHAVIOR=ALTERNATE BGColor=yellow>  $\langle h1 \rangle$  MINISTRY OF TOURISM  $\langle h1 \rangle$   $\langle h1 \rangle$   $\langle marguee \rangle$   $\langle bref \rangle$   $\langle center \rangle$ CITIZEN'S/ CLIENT'S CHARTER </center> <br/> </r>

 $\leq 0$ 

<li>Vision</li>

Achieve a superior quality of life for Citizens of India through tourism, which would provide a unique opportunity for physical invigoration,<br/> mental rejuvenation, cultural enrichment and spiritual elevation.

<li>Mission</li>

 $<sub>ul</sub>$ </sub>

<li>Positioning and maintaining tourism development as a national priority activity</li>

<li>Enhancing and maintaining the competitiveness of India as a tourism destination</li>

<li>Improving India's existing tourism products and expanding these to meet new market requirements.</li>

<li>Promoting sustainable tourism</li>

<li>Creation of world class infrastructure.</li>

 $\langle$ li>ugmenting human resource base in hospitality and tourism sector. $\langle$ li> $\langle$ h4>  $-br/>$ 

<center><a href="Map.html"> India Outline Map </a></center>

 $\langle t \rangle$ d $> \langle t \rangle$ 

</table>

</body>

</html>

#### *//------map.html-----*

<html> <head> <title> My Outline India </title> </head> <body bgcolor="sky blue"> <marquee> <h1> India Outline Map </h1> </marquee> <table>  $<$ tr $>$  $<$ td $>$ <img src="map.gif" usemap="#html"/> <map name="html"> <area shape="circle" coords="220,234,10" href="3.html" alt="delhi"> <area shape="circle" coords="118,449,20" href="1.html" alt="mumbai"> <area shape="circle" coords="284,602,20" href="2.html" alt="chennai"> <area shape="circle" coords="114,424,10" href="4.html" alt="goa">  $<$ /map $>$  $\langle t \, d \rangle$  $|$  $\langle$  src="13.gif" width="95%"/>  $\langle$ br/>  $\mbox{~sing}\ \mbox{src="21.jpg}$  width="95%"/>  $\mbox{~chr/}$  $\langle \text{img src} = "11.jpg" \text{ width} = "95\%"$ </body> </html>

*//-----1.html----* <html> <head> <title> Mumbai</title> </head> <body bgcolor="Sky Blue">  $\text{hr}$ <marqueestyle="font-size:40"font-family:"verdana""> <b>MUMBAI<b/></marquee>  $\langle$ hr $>$ <table border="0" width="100%">  $<$ tr $>$  $<$ td $>$  $<sub>ul</sub>$ </sub> <li>Mumbai,formerly Bombay,is the capital of the Indian state of Maharashtra.</li> <li>The city proper is the most populous city in India and the second most populous in the world, with approximately 14 million inhabitants. $\langle$ li>

<li>Along with the neighbouring suburbs of Navi Mumbai and Thane, it forms the world's 4th largest urban agglomeration, with around 19 million people.  $\langle$ li>

<li>Mumbai lies on the west coast of India and has a deep natural harbour.</li>

 $\langle$ li>Mumbai's port handles about 60% of India's maritime cargo. $\langle$ li>

<li>As of 2008, Mumbai has been ranked as an Alpha world city.</li>

<li>The seven islands that came to constitute Bombay were home to communities of fishing colonies.</li>

<li>For centuries, the islands came under the control of successive kingdoms and indigenous empires before being ceded to Portuguese settlers and subsequently to the British East India Company.</li>

 $\langle$ li>During the mid-18th century, Bombay emerged as a significant trading town. $\langle$ li> <li>Economic and educational development characterised the city during the 19th century.</li>

<li>It became a strong base for the Indian independence movement during the early 20th century and was the epicentre of the Rowlatt Satyagraha and the Royal Indian Navy Mutiny. When India became independent in 1947, the city was incorporated into Bombay State.</li> <li>In 1960, following the Samyukta Maharashtra movement, a new state of Maharashtra was created with Bombay as the capital.</li> <li>It was renamed Mumbai in 1996.</li>  $<$ /ul $>$  $<$ /p>  $\lt$ /td>  $<$ td $>$  $\langle \text{img src} = "1.jpg" \rangle$  $<$ /td> $<$ /tr> </table> <marquee> <h1 style="font-family:"arial" font-size:20px" align="center""> <h1>THANKYOU!!!!!!!</h1></h1></marquee> </body>  $<$ / $html$ 

```
//------2.html----
```

```
<html><head>
<title>About Chennai</title>
<script type="text/javascript">
function bgChange(bg)
{
document.body.style.background=bg;
}
</script>
</head>
<body bgcolor="violet">
<b>Mouse over the squares and the background color will change!</b>
```
 $\langle$ hr $>$ 

<marquee><FONT SIZE="10">CHENNAI</FONT></marquee>

 $\langle h r \rangle$ 

<table width="1000" height="100">

 $<$ tr $>$ 

 $<$ td $>$ 

 $<sub>ul</sub>$ </sub>

<li>Chennai is the fifth largest city in India and the capital city of the Indian state of Tamil Nadu</li>

<li>Located on the Coromandel Coast of the Bay of Bengal, Chennai city had a population of 4.2 million in the 2001 census within its municipal corporation. $\langle$ li>

<li>The urban agglomeration of metropolitan Chennai has an estimated population over 8 million, making it one of the largest urban agglomerations in India. $\langle$ li $\rangle$ 

 $\le$ li $\ge$ The city was established in the 17th century by the British, who developed it into a major urban centre and naval base. </li>

<li>By the 20th century, it had become an important administrative centre, as the capital of the Madras Presidency.</li>

<li>Chennai's economy has a broad industrial base in the automobile, technology, hardware manufacturing, and healthcare industries.</li>

 $\langle$ li>The city is India's second largest exporter of software, information technology (IT) and information-technology-enabled services (ITES).</li>

<li>A major chunk of India's automobile manufacturing industry is based in and around the city</li>

<li>Chennai Zone contributes 39 per cent of the State's GDP.</li>

<li>Chennai accounts for 60 per cent of the country's automotive exports and is sometimes referred to as the Detroit of India.</li>

 $<$ /ul $>$  $<$ /p>  $\langle t \rangle$  $<$ td $>$  $\langle \text{img src} = "2.jpg"$ 

```
\langle t \rangle\langletr>
</table>
<table width="300" height="100">
<tr> <td onmouseover="bgChange('red')" 
    onmouseout="bgChange('transparent')"
    bgcolor="red">
 \langle t \rangle <td onmouseover="bgChange('blue')" 
    onmouseout="bgChange('transparent')"
    bgcolor="blue">
 \lt/td>
  <td onmouseover="bgChange('green')" 
    onmouseout="bgChange('transparent')"
    bgcolor="green">
\langle t \, d \rangle<td onmouseover="bgChange('yellow')" 
    onmouseout="bgChange('transparent')"
    bgcolor="yellow">
 \lt/td>
<td onmouseover="bgChange('pink')" 
    onmouseout="bgChange('transparent')"
    bgcolor="pink">
 \langle t \rangle\langletr>
</table><marquee><h1><h1>THANKYOU!!!!!!!</h1></h1></marquee>
</body>
</html>
```

```
//-----3.html-----
<html>
<head>
<title> delhi</title>
<link rel="stylesheet" type="text/css" href="3.css">
</head>
<body bgcolor="pink">
\langlehr><marquee><FONT SIZE="10">Delhi.......</FONT></marquee>
\langlehr><table border="0" width="100%">
<tr><td>\langle \text{ul} \rangle
```
<li>Delhi, known locally as Dilli , and also by the official name National Capital Territory of Delhi (NCT), is the second-largest metropolis in India.</li>

 $\leq$ li $\geq$ With over 15.9 million residents, it is the eighth largest metropolis in the world by population.</li>

<li>The name Delhi is often also used to include some urban areas near the NCT, as well as to refer to New Delhi, the capital of India, which lies within the NCT.  $\langle$ li>

<li>The NCT is a federally administered union territory.</li>

<li>Located on the banks of the River Yamuna, Delhi has been continuously inhabited since at least the 6th century BC.After the rise of the Delhi Sultanate, Delhi emerged as a major political, cultural and commercial city along the trade routes between northwest India and the Indo-Gangetic plains.</li>

<li>It is the site of many ancient and medieval monuments, archaeological sites and remains. </li>

<li>In 1639, Mughal emperor Shahjahan built a new walled city in Delhi which served as the capital of the Mughal Empire from 1649 to 1857.</li>

<li>After the British East India Company gained control of much of India during the 18th and 19th centuries, Calcutta became the capital both under Company rule and under the British Raj, until George V announced in 1911 that it was to move back to Delhi.</li>

 $\langle$ li>A new capital city, New Delhi, was built to the south of the old city during the 1920s.[9] When India gained independence from British rule in 1947, New Delhi was declared its capital and seat of government. </li>

<li>As such, New Delhi houses important offices of the federal government, including the Parliament of India.</li>

```
\langle \text{ul} \rangle</p></td>
<td>\langleimg src="3.jpg">
</td></tr>
</table>
<marquee><h1><h1>THANKYOU!!!!!!!</h1></h1></marquee>
</body>
</html>
```
#### *//-----4.html-----*

 $<$ html $>$ <head> <title> goa</title> <style type="text/css"> li {font-family:"arial" font-size:20px} h1 {font-size:"40pt" font-family:"verdana"} </style> </head> <body bgcolor="gold">  $\langle$ hr $>$ <marquee><FONT SIZE="10">Goa.......</FONT></marquee>  $\langle$ hr $>$ <table border="0" width="100%">

 $<$ tr> $>$ td $>$ 

 $<sub>ul</sub>$ </sub>

<li>Goa is India's smallest state in terms of area and the fourth smallest in terms of population. </li>

<li>Located on the west coast of India in the region known as the Konkan, it is bounded by the state of Maharashtra to the north, and by Karnataka to the east and south, while the Arabian Sea forms its western coast.</li>

 $\langle$ li>Panaji is the state's capital. Vasco da Gama is the largest city.  $\langle$ li>

 $\leq$ li>The historic city of Margao still exhibits the influence of Portuguese culture.  $\leq$ /li>

<li>The Portuguese first landed in Goa as merchants, in the early 16th century, and conquered it soon thereafter. </li>

<li>The Portuguese overseas territory existed for about 450 years, until it was annexed by India in  $1961 \times$ /li $>$ 

 $<$ /ul $>$  $<$ /p>  $\lt$ /td $>$  $<$ td $>$  $\langle$ img src="4.png">  $<$ /td> $<$ /tr> </table> <marquee><h1><h1>THANKYOU!!!!!!!</h1></h1></marquee> </body></html>

#### **Output:**

*//------home.html-------*

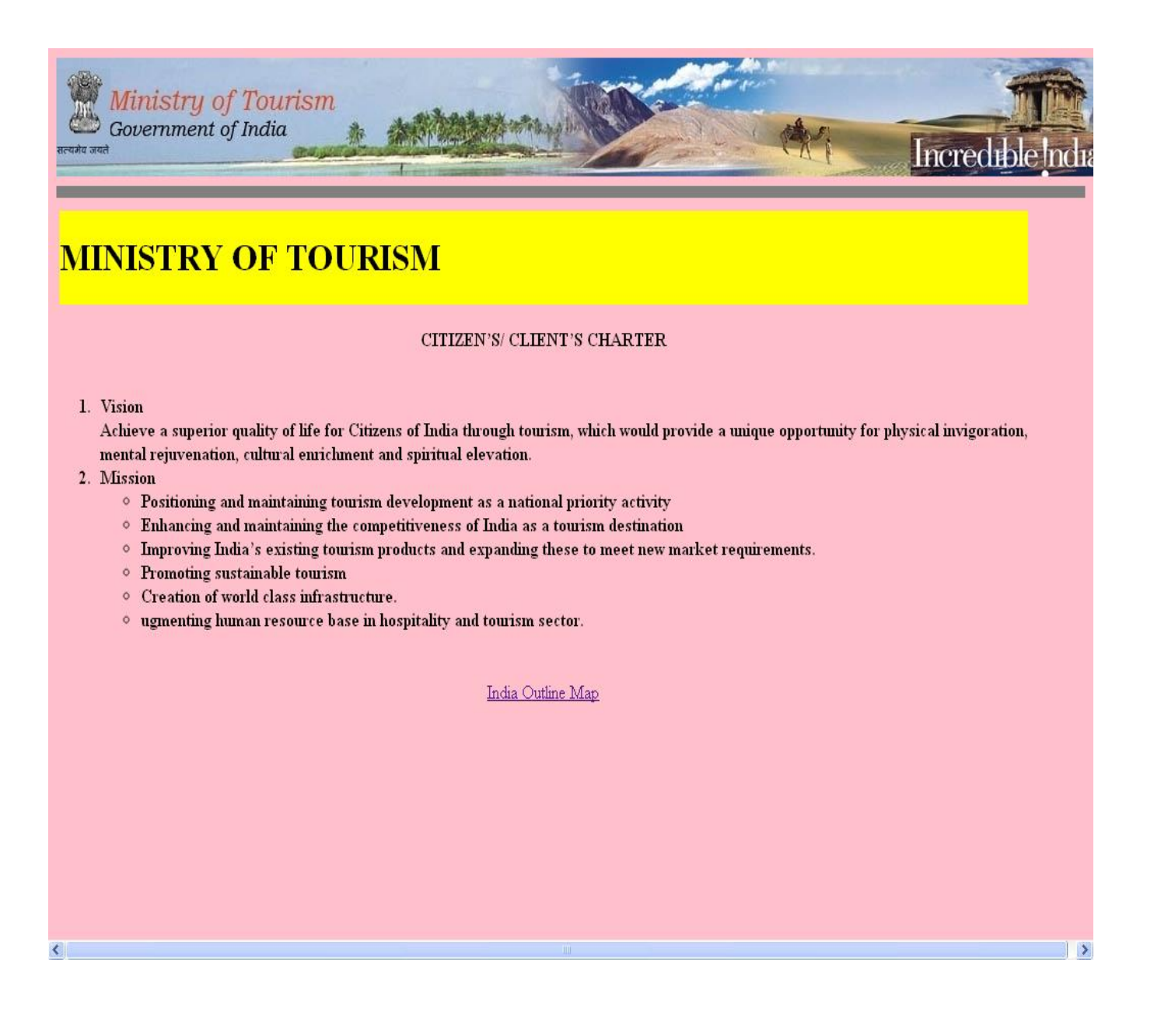

*//------map.html-------*

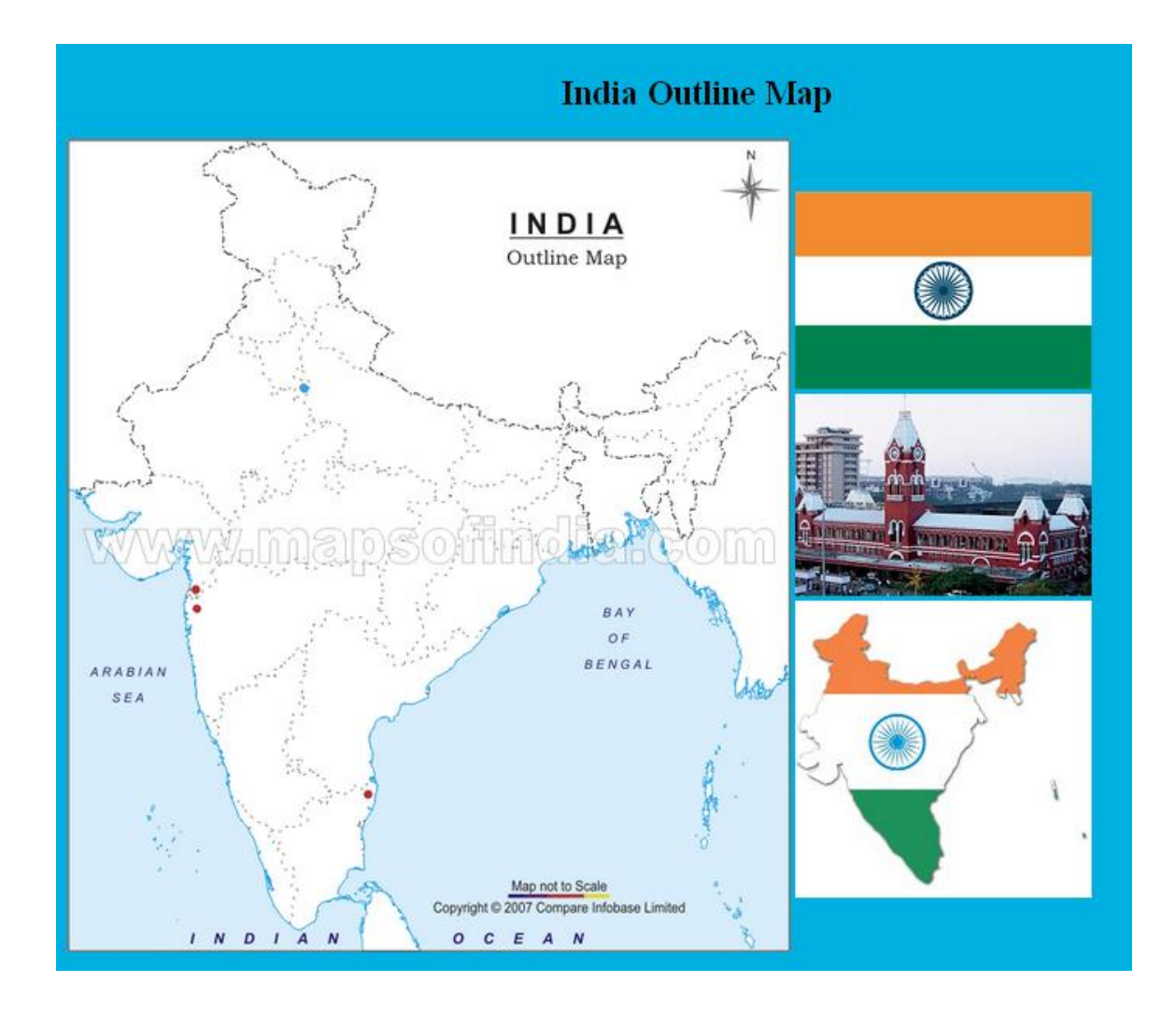

*//------1.html------*

## Mouse over the squares and the background color will change! **CHENNAI** • Chennai is the fifth largest city in India and the capital city of the Indian state of Tamil Nadu • Located on the Coromandel Coast of the Bay of Bengal, Chennai city had a population of 4.2 million in the 2001 census within its municipal corporation. • The urban agglomeration of metropolitan Chennai has an estimated population over 8 million, making it one of the largest urban agglomerations in India. . The city was established in the 17th century by the British, who developed it into a major urban centre and naval base. . By the 20th century, it had become an important administrative centre, as the capital of the Madras Presidency. . Chennai's economy has a broad industrial base in the automobile, technology, hardware manufacturing, and healthcare industries. • The city is India's second largest exporter of software, information technology (IT) and information-technologyenabled services (ITES). • A major chunk of India's automobile manufacturing industry is based in and around the city • Chennai Zone contributes 39 per cent of the State's GDP. • Chennai accounts for 60 per cent of the country's automotive exports and is sometimes referred to as the Detroit of India. THANKYOU !!!!!!!

*//---------2.html---------*

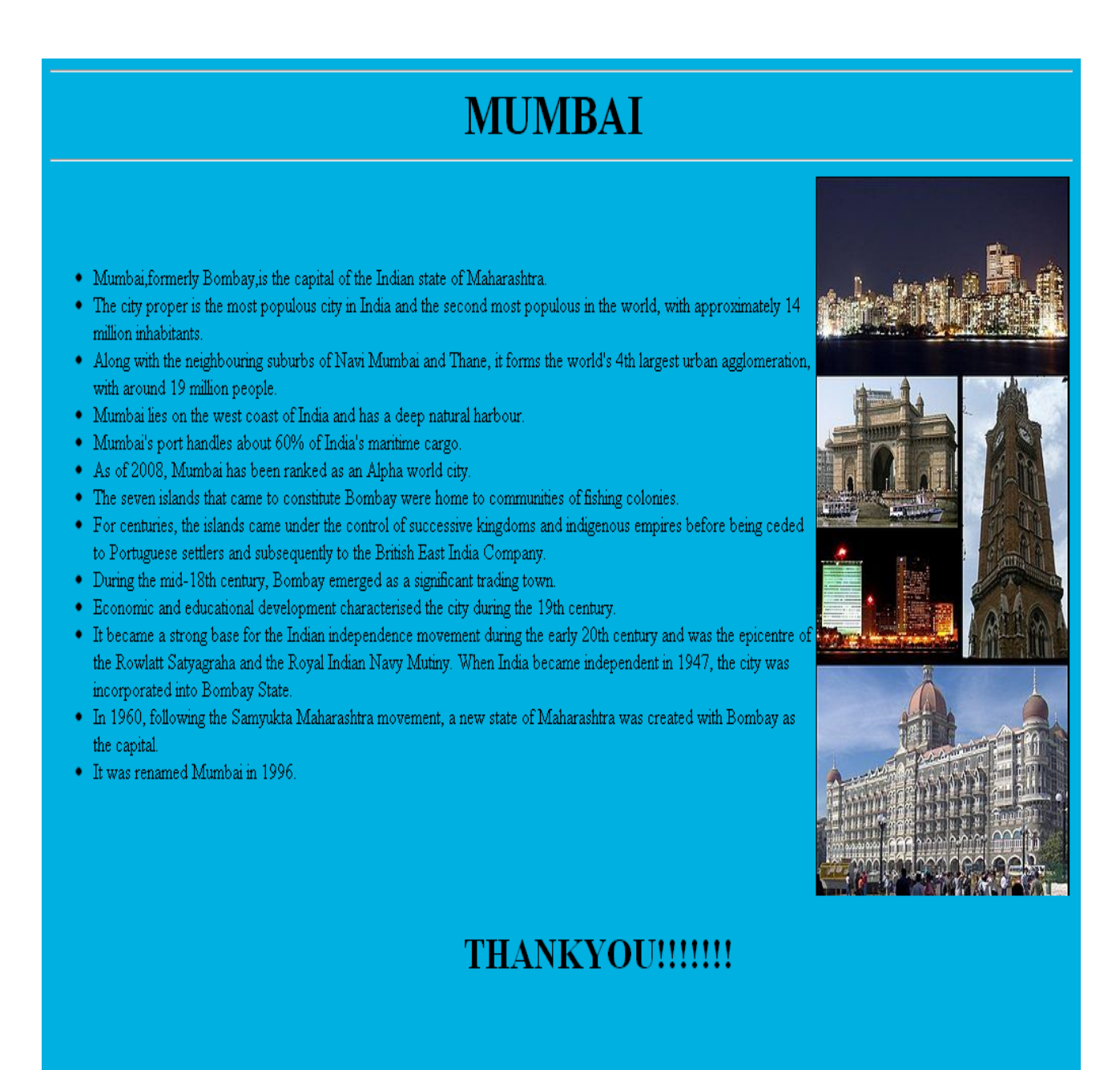

*//-------3.html-------------*

# Goa.......

- Goa is India's smallest state in terms of area and the fourth smallest in terms of population.
- Located on the west coast of India in the region known as the Konkan, it is bounded by the state of Maharashtra to the north, and by Karnataka to the east and south, while the Arabian Sea forms its western coast.
- Panaji is the state's capital. Vasco da Gama is the largest city.
- The historic city of Margao still exhibits the influence of Portuguese culture.
- The Portuguese first landed in Goa as merchants, in the early 16th century, and conquered it soon thereafter.
- The Portuguese overseas territory existed for about 450 years, until it was annexed by India in 1961.

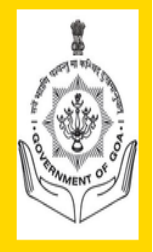

## **THANKYOU!!!!!!!**

#### *//------4.html--------*

# Delhi.......

THANKYOU!!!!!!!

- . Delhi, known locally as Dilli, and also by the official name National Capital Territory of Delhi (NCT), is the secondlargest metropolis in India.
- With over 15.9 million residents, it is the eighth largest metropolis in the world by population.
- The name Delhi is often also used to include some urban areas near the NCT, as well as to refer to New Delhi, the capital of India, which lies within the NCT.
- The NCT is a federally administered union territory.
- . Located on the banks of the River Yamuna, Delhi has been continuously inhabited since at least the 6th century BC. After the rise of the Delhi Sultanate, Delhi emerged as a major political, cultural and commercial city along the trade routes between northwest India and the Indo-Gangetic plains.
- It is the site of many ancient and medieval monuments, archaeological sites and remains.
- In 1639, Mughal emperor Shahjahan built a new walled city in Delhi which served as the capital of the Mughal Empire from 1649 to 1857.
- After the British East India Company gained control of much of India during the 18th and 19th centuries, Calcutta became the capital both under Company rule and under the British Raj, until George V announced in 1911 that it was to move back to Delhi.
- A new capital city, New Delhi, was built to the south of the old city during the 1920s.[9] When India gained independence from British rule in 1947, New Delhi was declared its capital and seat of government.
- As such, New Delhi houses important offices of the federal government, including the Parliament of India.

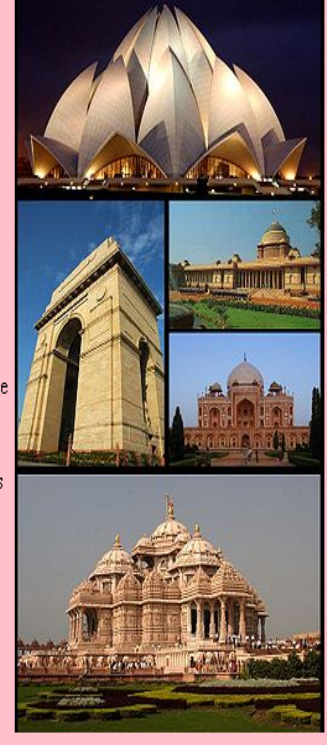

=================================================================== **Ex.No.:** 7 **Program in Java for getting time and data information from the server using TCP/UDP**

#### **GETTING TIME AND DATA INFORMATION FROM THE SERVER USING TCP**

**===================================================================**

```
//DateServer.java
```
import java.net.\*;

import java.io.\*;

import java.util.\*;

public class DateServer

```
{
```
public static void main(String ars[]) throws UnknownHostException,IOException

```
 {
```
}

```
 ServerSocket ss=new ServerSocket(2000);
  Socket s=ss.accept(); 
  OutputStream out = s.getOutputStream(); 
  PrintStream PS=new PrintStream(out);
 Date d=new Date();
  PS.println(d);
 }
```
### *// DateClient.java*

```
import java.net.*;
import java.io.*; 
public class DateClient
{ 
  public static void main(String ars[]) throws UnknownHostException,IOException 
  {
```

```
 Socket s=new Socket(InetAddress.getLocalHost(),2000); 
  InputStream in = s.getInputStream(); DataInputStream din=new DataInputStream(in); 
   try
   { 
     String str=din.readLine();
     System.out.println("Today's Date and current Time in server is: ");
     System.out.println(str); 
   }
   catch(Exception e){} 
 }
```
### **Output:**

}

D:\WBT LAB>javac DateServer.java D:\WBT LAB>java DateServer

D:\WBT LAB>javac DateClient.java

Note: DateClient.java uses or overrides a deprecated API.

Note: Recompile with -Xlint:deprecation for details.

D:\WBT LAB>java DateClient Today's Date and current Time in server is: Thu Mar 03 01:04:26 PST 2011

### **GETTING TIME AND DATA INFORMATION FROM THE SERVER USING UDP**

```
//client
import java.io.*;
import java.net.*;
public class udpclient
\{public void active()throws IOException
{
DatagramSocket ds;
DatagramPacket op;
DatagramPacket ip;
InetAddress sadd;
byte[] msg=new byte[80];
String recv;
ds=new DatagramSocket();
sadd=InetAddress.getLocalHost();
op=new DatagramPacket(msg,1,sadd,8000);
ds.send(op);
ip=new DatagramPacket(msg,msg.length);
ds.receive(ip);
recv=new String(ip.getData(),0,ip.getLength());
System.out.println("\nConnection established\n");
System.out.println("\nReceived message from server:Date and Time \n");
System.out.println(recv);
System.out.println();
ds.close();
```

```
}
```

```
public static void main(String abc[])
{
udpclient udpclient=new udpclient();
try
{
udpclient.active();
}
catch(IOException e)
{
System.out.println(e);
System.exit(1);
}
}
}
//Server
import java.io.*;
import java.net.*;
import java.util.*;
public class udpserver
{
public byte[] getTime()
{
Date d=new Date();
return d.toString().getBytes();
}
public void active()throws IOException
```
{

```
DatagramSocket ds;
```
DatagramPacket dp;

DatagramPacket ip;

```
DatagramPacket op;
InetAddress cadd;
int clientport;
byte[] msg=new byte[10];
byte[] time;
ds=new DatagramSocket(8000);
while(true)
{
ip=new DatagramPacket(msg,msg.length);
ds.receive(ip);
cadd=ip.getAddress();
clientport=ip.getPort();
time=getTime();
op=new DatagramPacket(time,time.length,cadd,clientport);
ds.send(op);
}
}
public static void main(String abc[])
{
udpserver udpserver=new udpserver();
try
{
udpserver.active();
}
catch(IOException e)
{
System.out.println(e);
System.exit(1);
}
}}
```
### *Output:*

D:\WBT LAB>javac udpserver.java

D:\WBT LAB>java udpserver

D:\WBT LAB>javac udpclient.java

D:\WBT LAB>java udpclient

Connection established

Received message from server:Date and Time

Thu Mar 03 01:08:37 PST 2011

=================================================================== **Ex.No. :** 8 **Program in Java to implement Database Connectivity**

**===================================================================**

*//------MainJdbc.java-------*

```
import java.sql.*;
class myjdbc
{
String ename,id,sal;
Connection con;
Statement st;
ResultSet rs;
myjdbc()
{
try
{
Class.forName("sun.jdbc.odbc.JdbcOdbcDriver");
con=DriverManager.getConnection("jdbc:odbc:Employee","","");
st=con.createStatement();
rs=st.executeQuery("select * from emp");
while(rs.next())
{
System.out.println("Emp Name:" +rs.getString(1));
System.out.println("id :"+rs.getString(2));
System.out.println("salary:" +rs.getString(3));
System.out.println("\n");
}
}
catch(Exception e){}
}
```

```
}
class MainJdbc
{
public static void main(String args[])
{
myjdbc mj=new myjdbc();
}
}
```
*//------Output--------*

D:\WBT LAB>javac MainJdbc.java D:\WBT LAB>java MainJdbc Emp Name: T id :1 salary:20000 Emp Name: S id :2 salary:40000 Emp Name: P id :3 salary:25000 Emp Name: M id :4 salary:27000 Emp Name: G id :5 salary:30000 Emp Name: P1 id :6 salary:19000

============================================================= **EX.NO. 9 JSP PROGRAM FOR ORDER PROCESSING** ============================================================= **FORM.HTML** <!DOCTYPE HTML PUBLIC "-//W3C//DTD HTML 4.01 Transitional//EN">  $\text{thm}$ <head> <title> Order form </title> </head>  $<$ body $>$ <form name="myForm" action="http://localhost:8084/ WebApplication12/order.jsp" method=post> Enter your Orderno <input type="text" name="orderno" size="20"><br/>>br /> Enter your Productname <input type="text" name="pname" size="20"><br/>>br /> Enter your Name <input type="text" name="cname" size="20"><br />> Enter your PhoneNumber <input type="text" name="Phone" size="20"><br />> <input type="submit" value="Submit"> </form> </body>  $<$ / $html$ 

#### **ORDER.JSP**

```
<%@page contentType="text/html" pageEncoding="UTF-8"%>
<!DOCTYPE HTML PUBLIC "-//W3C//DTD HTML 4.01 Transitional//EN"
  "http://www.w3.org/TR/html4/loose.dtd">
<%@ page language="java" import="java.util.*" import="java.sql.*" 
import="java.io.*" errorPage="" %>
<\frac{9}{6}String orderno=request.getParameter("orderno");
String pname=request.getParameter("pname");
String cname=request.getParameter("cname");
```
String Phone=request.getParameter("Phone");

```
Connection con=null;
```

```
try
```
{

```
 Class.forName("sun.jdbc.odbc.JdbcOdbcDriver");
```

```
 con=DriverManager.getConnection("jdbc:odbc:supplier","","");
```

```
PreparedStatement ps=con.prepareStatement("insert into supplier values(?,?,?,?)");
```

```
 ps.setString(1,orderno);
```
ps.setString(2,pname);

ps.setString(3,cname);

ps.setString(4,Phone);

ps.executeUpdate();

```
 response.sendRedirect(response.encodeRedirectURL("success.html"));
```

```
}
```

```
catch(SQLException e)
```

```
{
```

```
 out.println(e.getMessage());
```

```
 e.printStackTrace();
```

```
}
```
 $\% >$ 

### **SUCCESS.HTML**

```
<!DOCTYPE HTML PUBLIC "-//W3C//DTD HTML 4.01 Transitional//EN">
<html> <head>
   <title>SUCCESS</title>
     </head>
  <body>
   Successfully Registered!!!
  </body>
</html
```
### **OUTPUT**

### **ORDER FORM JSP**

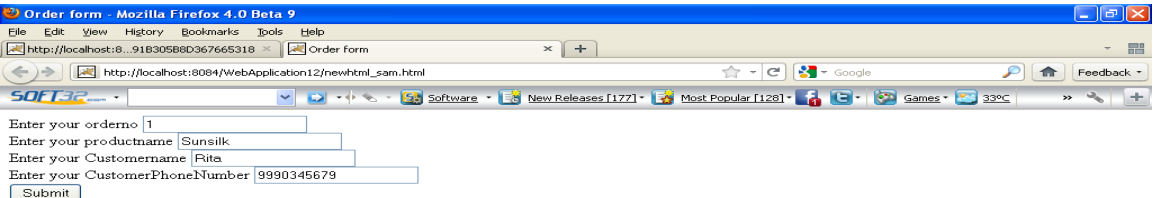

### **DATABASE (MS ACCESS)**

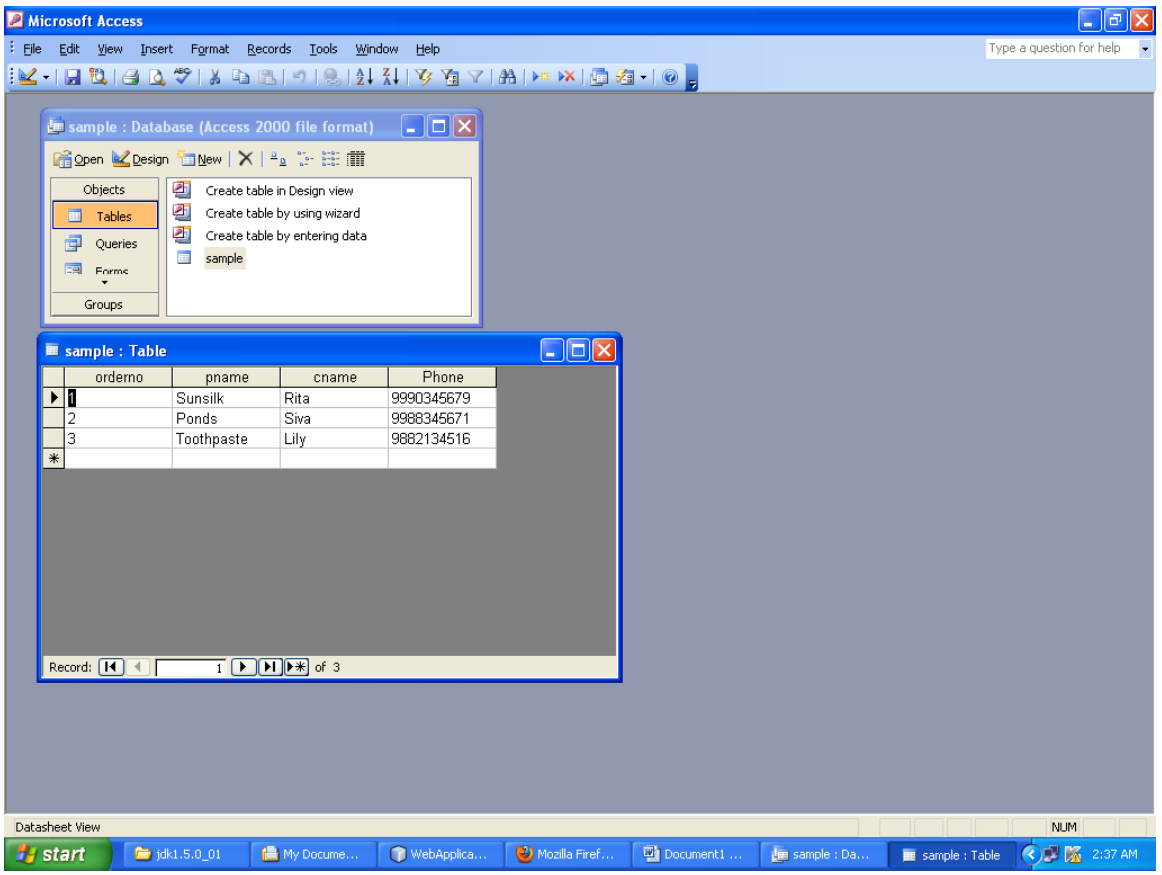

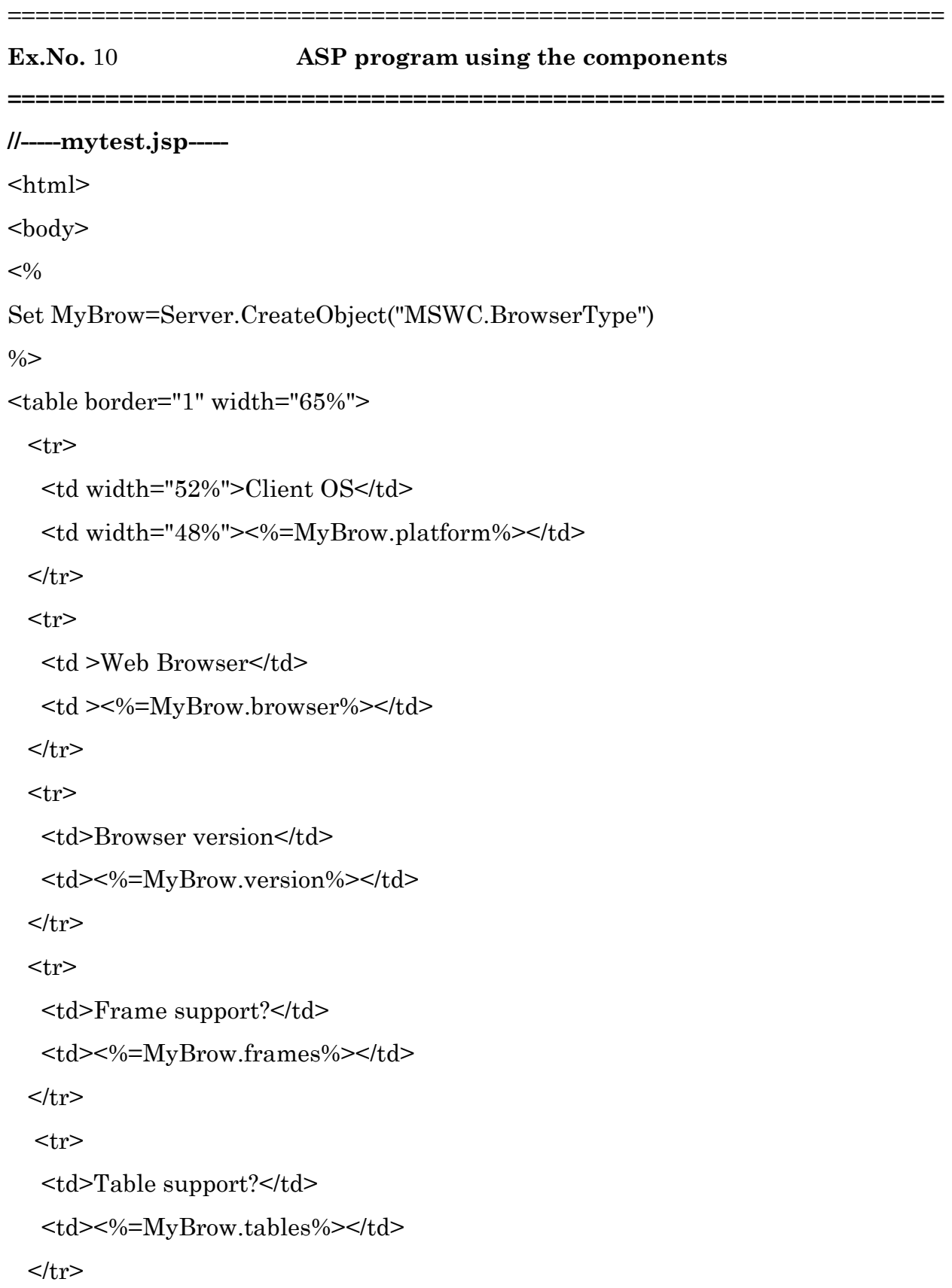

#### $<$ tr $>$

<td>Sound support?</td>

<td><%=MyBrow.backgroundsounds%></td>

 $\langle tr \rangle$   $\langle tr \rangle$ 

<td>Cookies support?</td>

<td><%=MyBrow.cookies%></td>

 $$\texttt{<}t$$ r>  $$\texttt{<}t$$ r>

<td>VBScript support?</td>

<td><%=MyBrow.vbscript%></td>

 $\langle t \rangle$  <tr>

<td>JavaScript support?</td>

<td><%=MyBrow.javascript%></td>

 $$\mathord{<}\mathord{tr}^{\mathord{>}}$$ 

</body></html>

#### **OUTPUT**

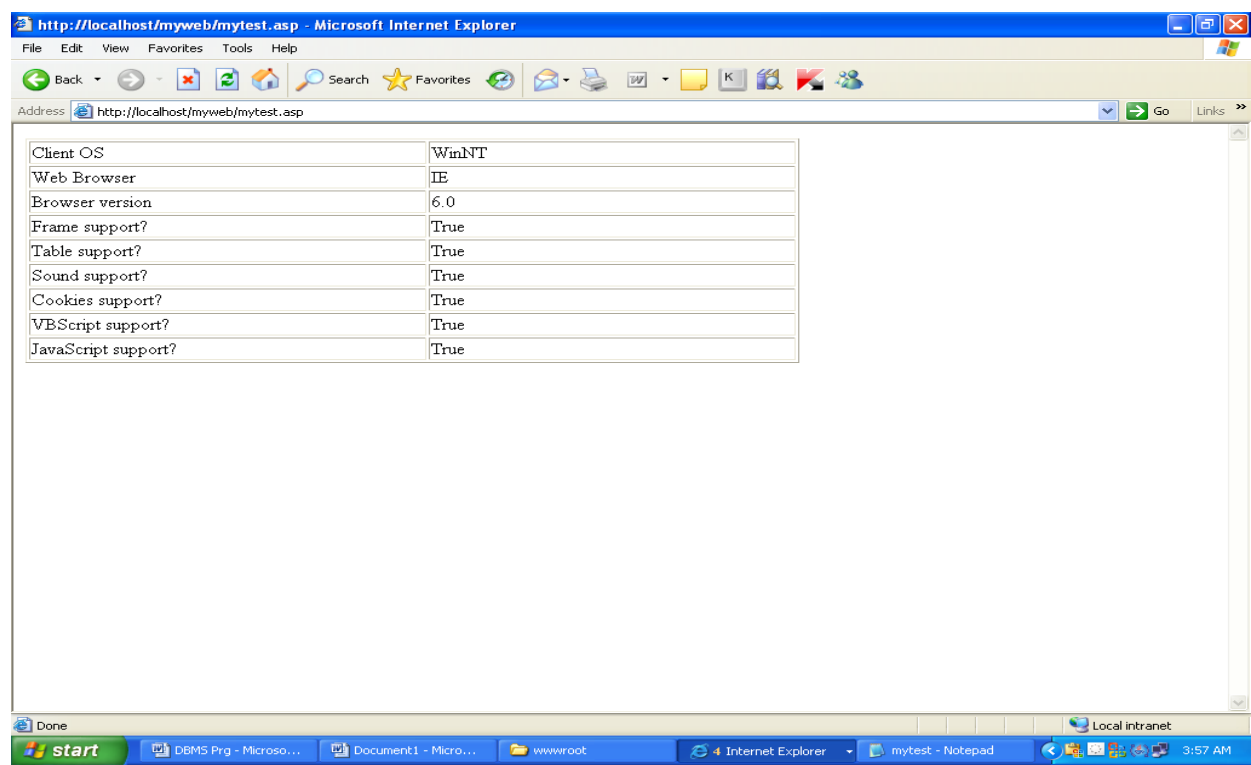